# UNIVERSIDAD NACIONAL AUTONOMA DE MEXICO

**ESCUELA NACIONAL DE ESTUDIOS PROFESIONALES CAMPUS ARACON** 

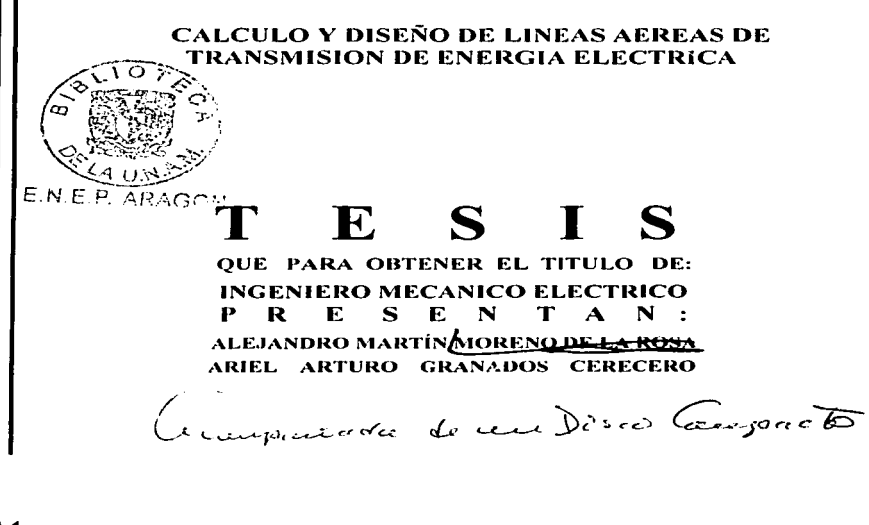

**MEXICO** 

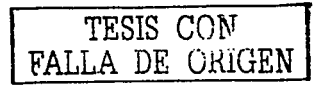

ASESOR: ING. JUAN ANTONIO VILLANUEVA ORTEGA

2002

 $41126$ 

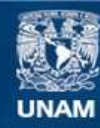

Universidad Nacional Autónoma de México

**UNAM – Dirección General de Bibliotecas Tesis Digitales Restricciones de uso**

# **DERECHOS RESERVADOS © PROHIBIDA SU REPRODUCCIÓN TOTAL O PARCIAL**

Todo el material contenido en esta tesis esta protegido por la Ley Federal del Derecho de Autor (LFDA) de los Estados Unidos Mexicanos (México).

**Biblioteca Central** 

Dirección General de Bibliotecas de la UNAM

El uso de imágenes, fragmentos de videos, y demás material que sea objeto de protección de los derechos de autor, será exclusivamente para fines educativos e informativos y deberá citar la fuente donde la obtuvo mencionando el autor o autores. Cualquier uso distinto como el lucro, reproducción, edición o modificación, será perseguido y sancionado por el respectivo titular de los Derechos de Autor.

# CALCULO Y DISEÑO **DE LINEAS AEREAS DE TRANSMISION** DE ENERGIA ELECTRICA

D

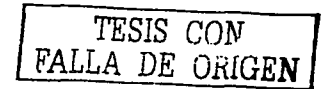

1999년 1월 1일 - 1월 1일 - 1월 1일 - 1월 1일 - 1월 1일 - 1월 1일 - 1월 1일 - 1월 1일 - 1월 1일 - 1월 1일 - 1월 1일 - 1월 1일 - 1월 1일 -<br>1월 1일 - 1월 1일 - 1월 1일 - 1월 1일 - 1월 1일 - 1월 1일 - 1월 1일 - 1월 1일 - 1월 1일 - 1월 1일 - 1월 1일 - 1월 1일 - 1월 1일 - 1월 1일

#### **AGRADECIMIENTOS**

A mi Madre, quien me inculcó sentido de responsabilidad y que siempre ha tenido fe en mí, dedico a ella mi carrera y el presente trabajo.

A los profesores que a lo largo de la carrera me mostraron que un buen estudiante se forma del 90% de dedicación y 10 % de inspiración.

A Ariel Granados mi compañero en la carrera con quien he compartido vivencias y por supuesto este trabajo con el cual culminamos otra etapa de nuestras vidas.

A María del Carmen, una chica muy especial.

Alejandro Martín Moreno de la Rosa.

## **AGRADECIMIENTOS**

 $\cdot$ 

A mis padres, que son el principal apoyo para haber llevado a cabo mi carrera y culminarla con el presente trabajo.

Por haberme inculcado el valor de la responsabilidad, la dedicación y a concluir lo que comienzo.

A Alejandro Martín Moreno de la Rosa mi compañero en la carrera y en la vida con quién compartí este proyecto y ayudó a que se hiciera realidad.

Ariel Arturo Granados Cerecero.

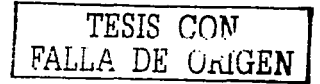

# **INTRODUCCIÓN.**

La electricidad es la fonna de energía mas ampliamente utilizada para usos industriales, comerciales y domésticos. de ahi la importancia de generarla en grandes cantidades y transportarla en forma eficiente.

El hecho de transmitir la energía eléctrica en forma óptima conlleva un análisis matemático que involucra varios factores como son:

1. Factores climatológicos.

2. Factores orográficos.

3. Factores mecánicos.

4. Factores eléctricos.

El desarrollo del presente trabajo se enfoca en los factores eléctricos de las lineas de transmisión de esta energía y en especifico. de las lineas aéreas de transmisión realizando el análisis matemático necesario para el cálculo de pérdidas, eficiencia y regulación de voltaje. así corno la corrección del factor de potencia por medio de bancos de capacitores.

 $\mathbf{r}$ 

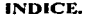

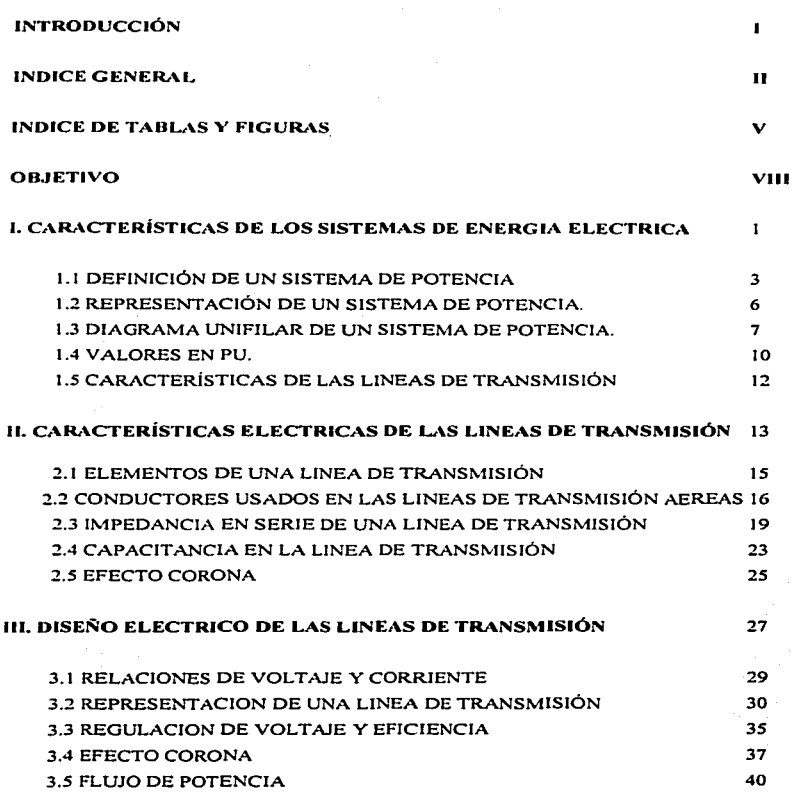

11

Página

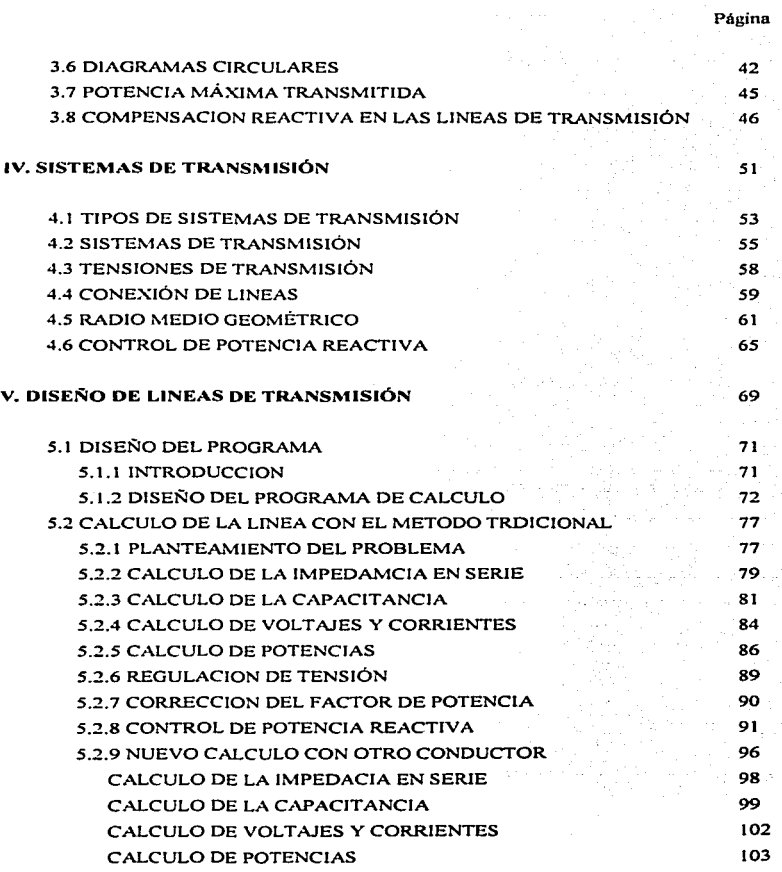

lll

..

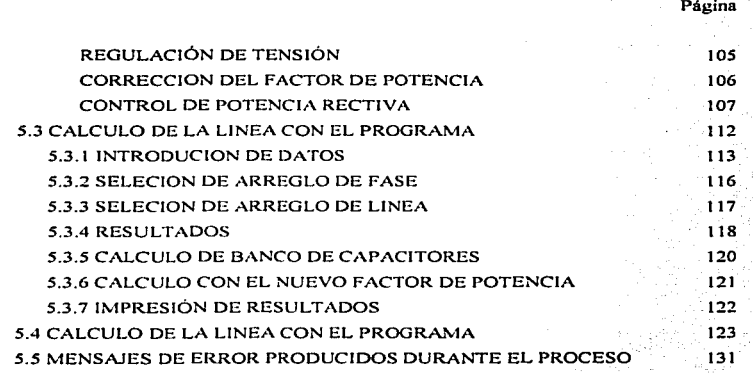

CONCLUSIONES 137

**DIDLIOGRAFIA** 139

## INDICE DE TABLAS V FIGURAS.

## Tabla

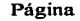

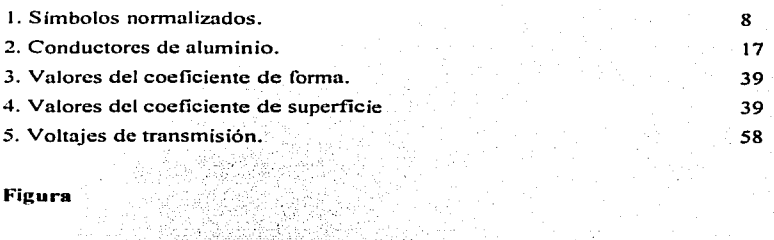

FRA DESSENTING PROVINCI

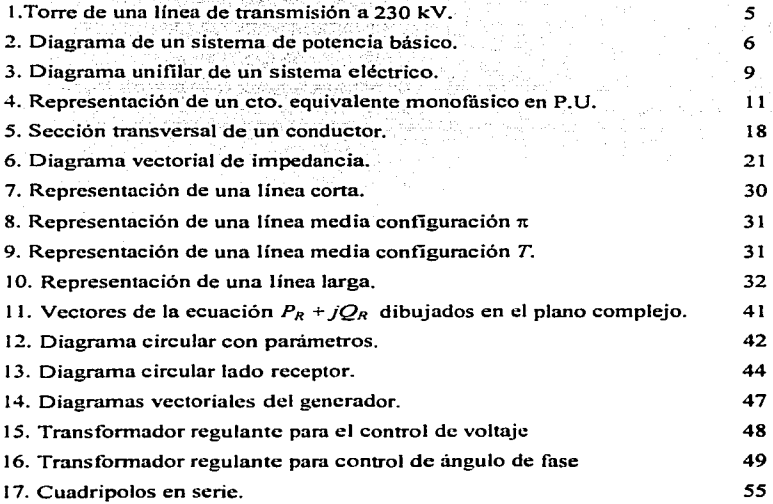

V

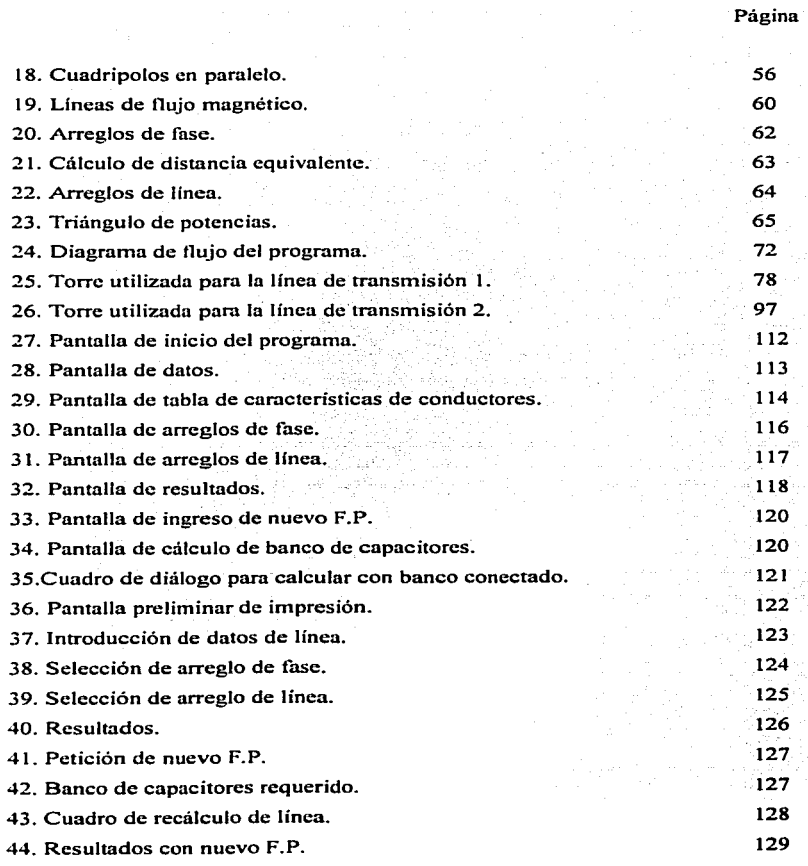

a de la composición de la composición de la composición de la composición de la composición de la composición<br>Composición

VI

 $\zeta=1$ 

#### Página

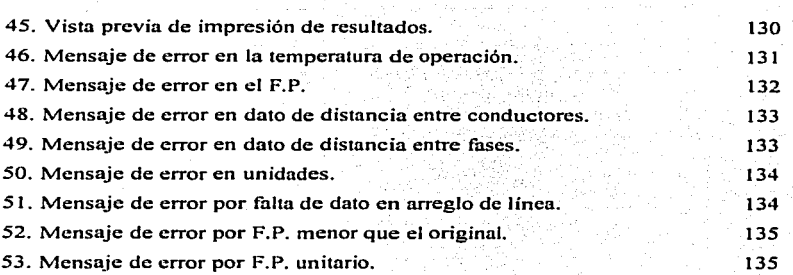

### **OBJETIVO**

El objetivo principal del trabajo de tesis es el de desarrollar un programa de computadora que lleve a cabo todos los cálculos necesarios para el diseño de lineas aéreas de transmisión de energía eléctrica en un tiempo mínimo para así hacer mas rápida y eficiente la labor del ingeniero encargado del proyecto.

Un objetivo secundario es el de trabajar sobre una línea ya diseñada y mejorar su rendimiento por medio del calculo de un banco de capacitores que corrija su factor de potencia.

Todo esto se realiza en pocos minutos debido a que el peso de los cálculos lo lleva la computadora y el diseñador puede invertir tiempo en otros puntos del proyecto.

# I. CARACTERISTICAS **DE LOS SISTEMAS DE**

# ENERGIA ELECTRICA

 $\mathcal{L}$ an ing Kabupatèn Kabupatèn Indonesia.<br>Kabupatèn Kabupatèn Kabupatèn Indonesia.

 $\label{eq:2.1} \mathcal{L}=\mathcal{L}^{\text{max}}_{\text{max}}\left(\mathcal{L}^{\text{max}}_{\text{max}}\right) \left(\mathcal{L}^{\text{max}}_{\text{max}}\right).$ 

3

### **1.1 DEFINICIÓN DE UN SISTEMA DE POTENCIA**

Un sistema de potencia es aquel que fue diseñado para la generación, transmisión y distribución de la energía eléctrica.

El proceso comienza en la planta generadora que puede ser: **Hidroeléctrica,** esto es. generación por aprovechamiento de la energía potencial del agua generalmente en presas; **Termoeléctrica,** o sea; la generación por medio de vapor producido por la combustión de carbón. gas natural, diese! o combustóleo; **Núcleo eléctrica,** generación de vapor ·por· fisión nuclear controlada para mover las turbinas· de vapor; **Geotérmica;** que es· el aprovechamiento de los mantos de vapor que existen en zonas volcánicas; **Eólica.** sin lugar a·dudas la mas limpia de todas ya que aprovecha la fuerza que se produce por los vientos.

A continuación, la energía generada pasa a los transf'ormadores que elevan el voltaje y ésta pasa a las líneas de transmisión, las lineas están conectadas a otros bancos de transf'ormadores al final de su camino los que realizan el proceso de reducir la tensión a niveles aprovechables para la distribución y de allí se manda a la red de distribución para que sea aprovechada por los usuarios.

Los sistemas modernos de corriente alterna constan por lo general de los siguientes elementos:

- 1 . Centrales generadoras.
- 2. Estaciones transformadoras elevadoras.
- 3. Lineas de transmisión.
- 4. Estaciones de maniobra.
- 5. Estaciones transformadoras reductoras.
- 6. Lineas o redes primarias de distribución.
- 7. Bancos de transformadores de servicio.
- 8. Lineas o redes secundarias.

------

Características de los sistemas de energía eléctrica

4

나로 사다고 어머니?

Por lo regular, las estaciones transformadoras elevadoras, líneas de transmisión, estaciones de maniobra y las estaciones transformadoras reductoras constituven el sistema de transmisión, los restantes constituyen el sistema de distribución.

La diferencia entre ambos sistemas radica principalmente en su función: mientras que el primero tiene la función de transportar grandes cantidades de potencia hacia los centros de consumo e industrias que sobrepasan los límites económicos de las líneas primarias de distribución, la función primordial de las líneas de distribución es la de llevar la energía desde las subestaciones del sistema de transmisión hasta los consumidores.

Una linea de transmisión aérea está constituida por conductores, las estructuras de soporte, aisladores y accesorios para sujeción de conductores a las estructuras (torres) y cables de guarda para protección de la línea contra descargas atmosféricas.

En la figura l se muestra una estructura de soporte de una línea de transmisión a 230 kV.

والمستوفي والمتعاقب والمتعاون والمتعاون والمتعاون

in and a strong of the state

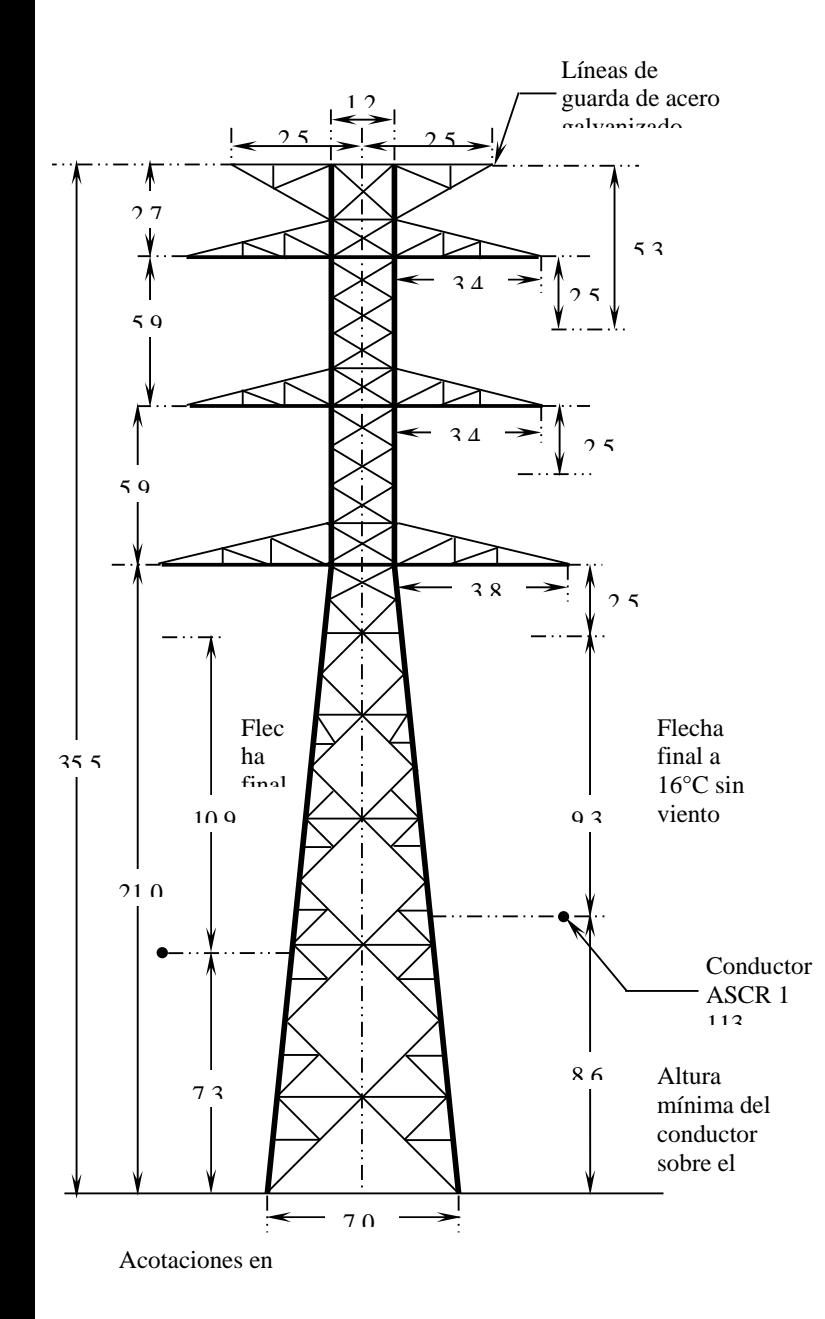

# Fig.1 Torre de una línea de transmisión

## 1.2 REPRESENTACIÓN DE UN SISTEMA DE POTENCIA.

Un sistema de potencia puede ser representado con un diagrama utilizando los símbolos normalizados y en una forma muy sencilla para captar el concepto sin entrar en mas detalles técnicos como se muestra en la siguiente figura:

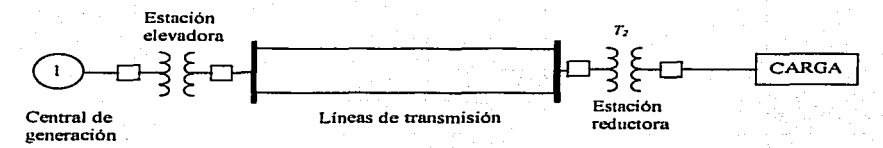

#### Fig. 2 Diagrama de un sistema de potencia básico.

Esto se hace con el fin de que cualquier persona que observe el dibujo logre entender en lo que consiste un sistema de potencia básico.

TESIS CON FALLA DE GRUGEN

~----··-----------·---------------------------------.~

6

 $\overline{7}$ 

#### **IINIFILAR**  $1.3$ **DIAGRAMA** DE. UN. **SISTEMA** DE **POTENCIA**

Un sistema trifásico equilibrado puede ser representado, por razones de simetria existente entre las fases, por medio de un diagrama unifilar que no es otra cosa sino la representación de una sola fase y el neutro de retorno.

Con frecuencia, se hace otra simplificación suprimiendo el cierre del circuito por el neutro y se indican las partes componentes por medio de símbolos normalizados

Esto se hace con el objetivo de suministrar de manera concisa los datos mas importantes del sistema. La ANSI (American National Standards Institute) v la IEEE (Institute of Electrical and Electronic Engineers) publicaron un conjunto de símbolos normalizados para diagramas eléctricos para unificar los criterios en su interpretación.

Es frecuente que se escriba la información del tipo y régimen de las máquinas que aparecen en el diagrama.

**Caracteristicas de los sistemas de energía eléctrica** 

Los símbolos mas comunes se muestran en la tabla número l.

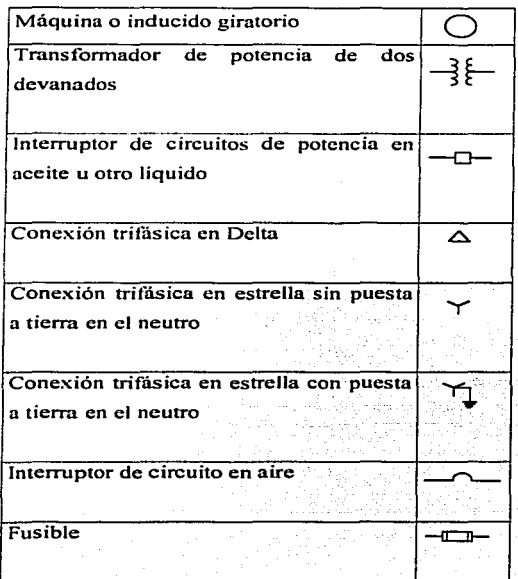

Tabla 1. Símbolos normalizados.

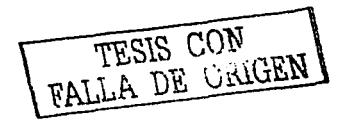

------- -------------------------------------------~

8

Cálculo y diseño de líneas aéreas de transmisión de energía eléctrica

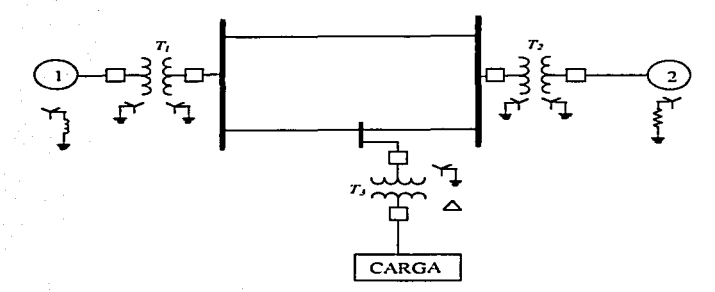

Fig. 3 Diagrama unifilar de un sistema eléctrico.

#### Donde:

- N° 1, Generador 20 MVA; 6.6 kV;  $X'' = 0.655 \Omega$
- N° 2. Generador 10 MVA; 6.6 kV;  $X'' = 1.31 \Omega$
- $T_1$ ,  $T_2$ ,  $T_3$ , Transformadores en banco trifásico, c/u 10 MVA; 3.81 38.1 kV;  $X =$
- $14.52 \Omega$ , referidos al lado de alta tensión.

Reactancia de las líneas de transporte = 17.4  $\Omega$ 

Carga = 25 MVA; 3.81 kV;  $fp = 0.9$  en atraso.

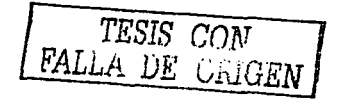

Características de los sistemas de energía eléctrica

#### $1.4 -$ VALORES EN PIL

El valor por unidad (PU) de una magnitud cualquiera se define como la razón de su valor al valor base, expresado como un decimal.

En este sistema todas las cantidades se expresan como fracciones decimales o tantos por unidad, tiene la ventaja de que con el hay menos posibilidad de equivocación en los cálculos.

El sistema por unidad simplifica muchos de los problemas en el análisis de circuitos, en la forma convencional en la que se emplean Volts y Amperes, la solución de un sistema de líneas de transmisión de diferentes niveles de tensión requiere que todas las impedancias a ser sumadas sean referidas a un mismo nivel de voltaie.

En este sistema, desaparecen completamente estos niveles, por lo tanto, una red constituida por generadores, transformadores y líneas, con diferentes niveles de tensión, se reduce a un sistema de impedancias simples. Así por ejemplo, un trasformador de 20 kVA puede tener una reactancia del 6% (0.06 PU), y otro de 200 000 kVA puede tener la misma reactancia de 0.06 PU.

Los voltajes, corrientes, reactancias y potencias están relacionadas entre sí de tal manera que la elección de valores base para dos cualesquiera determina los valores base de las otras dos.

Las relaciones de las diferentes magnitudes están dadas por las siguientes expresiones:  $\mathcal{E}_{\mathcal{M}}\mathcal{E}_{\mathcal{M}}$  ,  $\mathcal{E}_{\mathcal{M}}$ 

Corriente base en Amperes

kV. Tensión base en kV

Impedancia base

Tensión base en Volts Corriente base en Amperes

Impedancia base

(Tensión base en kV)<sup>2</sup> (1 000)

kVA base

Impedancia por unidad de un elemento de circuito

Impedancia real en Ohms

Impedancia base en Ohms

Potencia base en  $kW = kVA$  base

General Antibodie

Potencia base en  $MW = MVA$  base

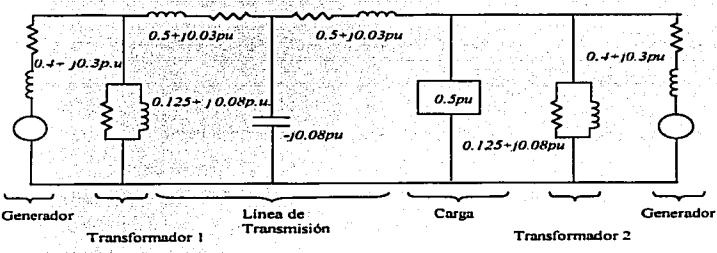

Fig. 4. Representación de un cto. equivalente monofásico en P.U.

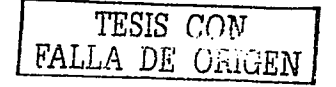

# **1.5 CARACTERÍSTICAS DE LAS LINEAS DE TRANSMISIÓN**

**Una linea de transmisión de corriente eléctrica debe reunir una serie de**  características a fin de que realice su fünción en óptimas condiciones tanto **técnicas como económicas; dichas camctcristicas son:** 

- l. Eficiencia, esto quiere decir que In línea de transmisión debe tener un mínimo de pérdidas de energía.
- 2. Confiabilidad, no deben existir interrupciones.
- 3. Trabajar balanceada. los voltajes y corrientes que circulan a través de ella en las tres fases deben tener un defasamiento de 120°.
- 4. Regulación de voltaje, la tensión eléctrica no debe exceder  $\pm$  10% de su valor nominal; debe ser constante;
- 5. Costo,- debe ser lo mas económica posible sin caer en obras y materiales de baja calidad.
- 6. No debe causar interferencia debida al efecto corona.

'" - *•{(··',* ·/:(~·~:··'"-·V;\ , .-.>·\_. *,>·:.·:* 

Al conjuntar esta serie de factores, el rendimiento de la linea de transmisión será óptimo y prestará servicio en forma eficaz a lo largo de muchos años amonizando así el costo de inversión inicial y redituando ganancias económicas así como pérdidas mínimas en el transporte de energía.

.. -~ -·- ---------------------------

# *IL CARACTERISTICAS*

# *ELECTRICAS DE LAS*

# *LINEAS DE*

# *TRANSMISION*

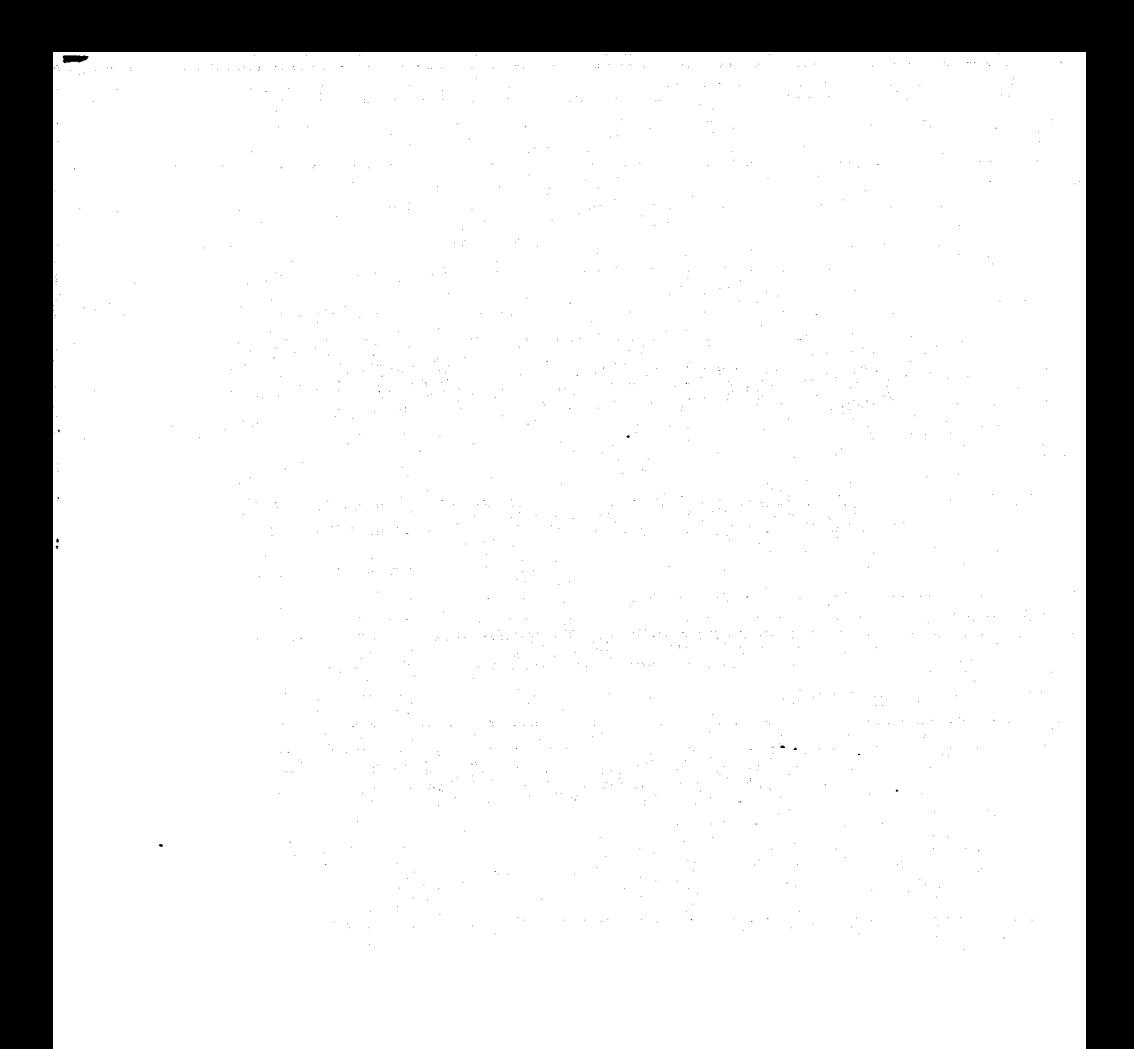

 $1<sup>4</sup>$ 

#### **2.1 ELEMENTOS DE UNA LINEA DE TRANSMISIÓN**

En una línea de transmisión eléctrica existen cuatro parámetros que influyen en su funcionamiento como parte de un sistema de potencia, dichos parámetros son:

a) La resistencia

b) La inductancia

c) La capacitancia

d) La conductancia

Los tres primeros serán analizados en capítulos posteriores, la conductancia se presenta entre conductores o entre conductores y la tierra. en la conductancia hay que considerar las corrientes de fuga en los aisladores y a través del aislamiento de los cables.

Por lo general, no se toma en cuenta la conductancia entre conductores de una linea aérea puesto que la fuga de corriente en los aisladores llega a ser despreciable además de ser muy variable según las condiciones atmosféricas y las propiedades conductoras de la contaminación que se deposita sobre los aisladores.

# 2.2 **CONDUCTORES ELÉCTRICOS USADOS** EN **LAS LINEAS DE TRANSMISION AEREAS.**

Se puede definir como conductor eléctrico aquel material o sustancia capaz de permitir el paso continuo de una corriente eléctrica cuando es sometido a una diferencia de potencial entre dos puntos.

En general. todas las sustancias en estado sólido. liquido o gaseoso poseen un grado de conductividad de energia eléctrica. pero ciertas sustan\_cias son mas - - conductoras que otras. Así tenemos que los metales son los mejores \_conductores y otros elementos y sustancias como los óxidos metálicos. fibrosas presentan una conductividad mas baja que aquellos.

Para establecer un camino o paso de corriente eléctrica entre dos puntos con diferente\_ potencial se emplea el conductor. cuando se presenta el paso de corriente eléctrica se dice que se ha establecido un circuito.

E\_n general y para nuestros fines. un conductor eléctrico es un cuerpo constituido por un alambre o serie de alambres cableados de material conductor que se utiliza desnudo.

En los inicios de la transmisión de potencia eléctrica se utilizaban principalmente conductores hechos de cobre debido a su alta conductividad. sin embargo. la tendencia a sustituirlos por conductores hechos de aluminio se incrementó debido a que este último es mucho mas ligero y barato que el cobre para un mismo valor de resistencia.

Otra ventaja la representa el mayor diámetro que posee un conductor de aluminio en las mismas condiciones de resistencia que el de cobre. puesto que

16

con un diametro mayor, las líneas de flujo eléctrico que se originan en el conductor se encuentran mas separadas en su superficie para el mismo voltaje: este hecho genera un menor gradiente de voltaje en la superficie y por lo tanto una menor tendencia a la ionización del aire circundante lo que produce un  $e$ fecto corona $\sim$ ta Britania a

Por lo general, para líneas de transmisión aereas se utilizan conductores desnudos, esto es, sin aislamiento va que éste lo proporciona la distancia a la que se colocan unos conductores de otros y el nire circundante.

ala iku kacamatan ing K

La designación que se hace para los diferentes tipos de conductores de aluminio según la forma en la que se fabrican así como los materiales y aleaciones que se utilizan se muestra en la siguiente tabla:

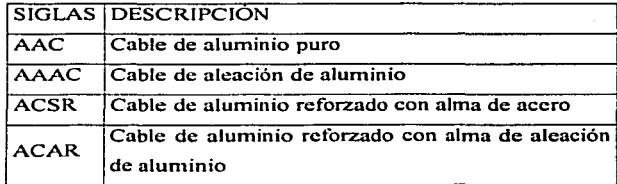

Tabla 2. Conductores de aluminio.

El trenzado del cable se hace en capas alternadas de hilos enrolladas en direcciones opuestas con el fin de evitar que se desenrollen, además, proporciona flexibilidad y resistencia a la tensión mecánica producida por el peso mismo del cable.

Características eléctricas de las líneas de transmisión

Es necesario hacer notar que al ser trenzado el cable, la longitud del mismo aumenta (en un rango que va desde el 1 al 5%) y por lo tanto, su resistencia eléctrica.

El cable tipo ASCR consiste de un núcleo central de alambres de acero rodeado por capas de hilos de aluminio. El alma de acero proporciona una alta resistencia mecánica al cable.

En la figura 5 se muestra la sección transversal de un cable de aluminio con alma de acero ASCR con siete hilos de acero y 24 de aluminio especificado como 24/7.

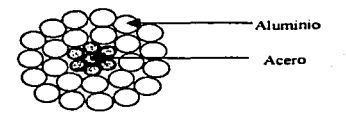

Fig. 5 Sección transversal de un conductor.

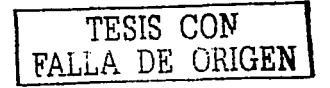

#### 2.3 **IMPEDANCIA EN TRANSMISIÓN SERIE DE UNA LINEA DE**

Cuando un circuito constituido por elementos lineales es excitado por un voltaje que sea una función senoidal en el tiempo, con frecuencia  $f$  circula una corriente a través del circuito que también es una función senoidal de frecuencia  $f$  y cuva amplitud depende del voltaje aplicado, la resistencia, inductancia y capacitancia del mismo.

En el caso de una linea de transmisión de energía eléctrica, la resistencia y la inductancia se encuentran en serie y la capacitancia en paralelo con respecto a ellas. La resistencia que se tiene en la linea es causada por la oposición que presentan al paso de la corriente los conductores que es a su vez función de la resistividad del material· *p* , ·ta longitud y el área transversal del conductor. lo anterior se expresa de la siguiente manera:

$$
R=\rho\frac{I}{A}
$$

Cuando el conductor está trenzado existe un factor que debe ser tomado en cuenta. para este cálculo se tiene la siguiente expresión:

$$
R = \rho \frac{l}{A} (1 + Fc)
$$

-----------·------------------------------------

Donde:

$$
\rho = \text{Resistividad del material, en } \left[ \frac{\Omega^* \, mm^2}{m} \right]
$$

 $l =$  Longitud del conductor, en [ $m$ ]

 $A =$  Area de la sección transversal del conductor, en  $[mm^2]$ 

-

**Características eléctricas de las lineas de transmisión** 

#### *Fe* = Factor de trenzado.

Como la corriente es una función que varía en el tiempo, también el campo magnético varía en el tiempo, este campo provoca en los conductores una fuerza electromotriz (fem) que se opone a la fem aplicada al principio de la línea y su valor se expresa por medio de la siguiente ecuación:

$$
e = -L\frac{di}{dt}
$$

Donde  $L$  es una constante llamada constante de autoinducción y que depende de las dimensiones y naturaleza de los conductores y la separación entre ellos.

La impedancia de una línea de transmisión es un número complejo formado por la resistencia y la inductancia y se denomina en forma rectangular **como sigue:** 

$$
Z=R+j\omega L
$$

 $\omega = 2\pi f$ 

Donde:

 $R =$  resistencia (parte real).

 $\omega$  = frecuencia angular.

 $j\omega L$  = reactancia inductiva (parte imaginaria).

*f=* frecuencia en Hz.

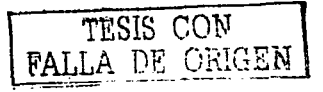

#### En forma polar:

$$
Z = |Z| \angle \theta.
$$

$$
|Z| = \sqrt{R^2 + \omega^2 L^2}
$$

$$
\theta = \tan^{-1} \frac{L\omega}{R}
$$

#### Donde:

 $|z|$  = módulo de la impedancia.  $\angle \theta$  = argumento de la impedancia.

Representada con un diagrama vectorial:

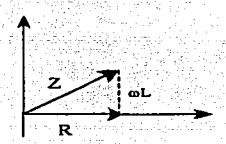

**Fig. 6 Diagnuna vectorial de impedancia..** 

**Aunque la impedancia en serie en una línea de transmisión se encuentra**  distribuida a lo largo de ésta, se hace un circuito equivalente con parámetros concentrados para su análisis.

Para la impedancia en serie se necesita calcular la reactancia inductiva y asi formar el número complejo que compone a la impedancia.

Primeramente se debe calcular la inductancia de la línea con la siguiente expresión:

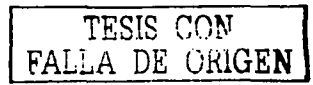

--------------~===========:=::::::'.'.~----~

- **Características cJéctricas de las lineas de transmisión** 

$$
L = 2x10^{-7} \ln \frac{Deq}{RMG} \left[ \frac{H}{m} \right]
$$

Donde:

 $L =$ Inductancia en Henrys / m

*Deq* =Distancia.equivalente entre conductores.

*RMG* = Radio Medio Geométrico de los conductores.

Una vez calculada la inductancia se obtiene el valor de la rcactancia inductiva ( $X_L$ ) de la siguiente forma:

$$
X_L = 2 \pi f L
$$

Donde:

 $X_L$  = Reactancia inductiva en  $\Omega / m$ .  $f$  = Frecuencia de la corriente eléctrica. (En México es de 60 Hz).  $L =$ Inductancia en Henrys / m.

Para obtener la rcactancia inductiva total de la linea se multiplica la reactancia por la longitud de la línea.

La impedancia serie de la línea se obtiene entonces formando el número complejo que en su parte real tiene la resistencia total de la linea y en su parte imaginaria la reactancia total de la línea.

## **2.4 CAPACITANCIA EN LA LINEA DE TRANSMISIÓN.**

La capacitancia en una línea de transmisión es el resultado de la diferencia de potencial entre los conductores y hace que éstos se comporten como las placas de un capacitor.

La capacitancia entre conductores paralelos es una constante que depende de la distancia entre ellos y su tamaño. Este efecto puede ser despreciado en lineas de poca longitud. (menor a 80 km), pero su importancia aumenta con la longitud y el alto voltaje.

Al aplicar en un extremo de la linea una diferencia de potencial entre dos hilos y se mantiene abierto el otro extremo, ambos conductores adquieren una carga eléctrica *q* que es proporcional a la. diferencia de potencial aplicada v y una constante C conocida con el nombre de capacitancia.

Lo anterior se expresa de la siguiente manera:

 $q = Cv$ 

Donde: The gravity of

ina slov

*q* es la carga que adquieren los conductores en coulombs [e].

 $C$  es la capacitancia expresada en Farads [F].

v es la diferencia de potencial entre conductores en Volts [V].

La capacitancia de una linea de transmisión se calcula con la siguiente expresión:

$$
C = \frac{2\pi\varepsilon_0}{\ln \frac{Deg}{RMG}} \left[ \frac{F}{m} \right]
$$

23

-
**Características eléctricas de las líneas de transmisión** 

Donde:

-

*C* = Capacitancia de la línea en Farads / m.

*&o* = Constante dieléctrica en el vacío.

*Deq* = Distancia equivalente entre conductores de la linea.

RMG = Radio Medio Geométrico.

Se debe calcular la reactancia capacitiva para obtener valores en Ohms. esto se hace de la siguiente manera:

## $X_C = \frac{1}{2\pi f \cdot f}$

Donde:

 $\mathcal{N}_C$  = Reactancia capacitiva en  $\Omega$  - m.

 $f$ = Frecuencia de la corriente eléctrica. (En México es de 60 Hz).

 $C =$ Inductancia en Farads/m.

A diferencia del cálculo de la inductancia. la capacitancia se calcula con el radio nominal del conductor en vez de su Radio Medio Geométrico proporcionado en tablas.

Junto con las cargas eléctricas se forma un campo eléctrico cuyas lineas de flujo terminan en los conductores; esto hace que la linea de transmisión se convierta en un capacitar siendo las placas los conductores y el dieléctrico el aire u otro medio alrededor de ellos.

Por estar en función del voltaje. de la distancia entre conductores y la naturaleza del dieléctrico. la capacitancia de una linea de transmisión debe tomarse en cuenta para el cálculo de la misma debido a que afecta In caída de voltaje. la eficiencia. el factor de potencia y la estabilidad del sistema.

#### 2.5 **EFECTO CORONA.**

Este se presenta cuando el potencial de un conductor en el aire se eleva hasta valores tales que rompen la rigidez dieléctrica del aire que rodea al conductor.

Por lo general, los conductores utilizados en las líneas aéreas de transmisión de energía eléctrica son desnudos. esto qUiere decir que se utiliza el **aire circundante como aislámiento.** 

Se manifiesta visiblemente en forma de penachos azulados alrededor del conductor y se f'orma debido a la ionización del aire, esta ionización convierte al aire en conductor aunque con alta resistencia. En presencia de humedad produce **ácido nitroso.** 

Este efecto causa pérdidas en el transporte de energía eléctrica y puede llegar a producir corrosión en los conductores por la formación del ácido deteriorándolos y acortando así su vida útil.

**Además. causa interferencia en las transmisiones inalámbricas, o sea,**  radio frecuencias muy utilizadas en las telecomunicaciones modernas.

..

÷.

Service Service

# **III. DISEÑO ELECTRICO**

# **DE LAS LINEAS**

**DE TRANSMISION** 

l,

 $\mathcal{F}$ 

#### $3.1$ **RELACIONES DE VOLTAJE Y CORRIENTE**

Una característica esencial que debe ser tomada en cuenta al diseñar una línea de transmisión de energía eléctrica es la conservación de la tensión en varios puntos del sistema dentro de los límites especificados.

Debido a la impedancia propia de la línea, existe una caída de voltaje conforme la electricidad se va alejando de la fuente de generación, esta caída puede llegar a ser tan grande, que al final de la línea va no es adecuado el nivel de tensión para ser aprovechado en forma óptima, es por esta razón por la que debe calcularse la línea en forma tal que la caída de tensión, también llamada porcentaje de regulación, no exceda el diez por ciento del voltaje nominal de . 나이에 대한 사람이 없다. 그래 있는 것은 아이들은 사람들이 있는 것이 있었다. 이 사람들이 있다.<br>- 이 이 사람들은 아이들은 아이들은 아이들은 아이들이 있었다. generación.

Para ello, se utilizan fórmulas que permiten conocer los valores de la corriente, el voltaje y el factor de potencia en cualquier punto de la línea conocidos dichos valores en un punto, generalmente en un extremo de la línea.

그 사장 비교 12 정식자 및 2016년 사항 사장 등 같은 사회 이

-

### 3.2 **REPRESENTACIÓN DE UNA LINEA DE TRANSMISIÓN**

La representación de las líneas de transmisión se divide según la longitud de las mismas. Para una distancia de hasta 80 km. la linea se considera como cona. las lineas que tienen una longitud desde 80 hasta 240 km se consideran como línea media y para lineas con longitud mayor a 240 km se consideran líneas largas.

Las constantes que se utilizan para el cálculo de líneas de transmisión se conocen con el nombre de constantes generalizadas, en general. son números complejos. A y D son adimensionales, las unidades de B y C son en Ohms y Siemens respectivamente. Estas constantes se aplican a circuitos con dos pares de terminales o cuadripolos.

Para una línea corta. la capacitancia es tan pequeña que se puede omitir sin perjuicio de la exactitud en el cálculo, se representa de la siguiente manera:

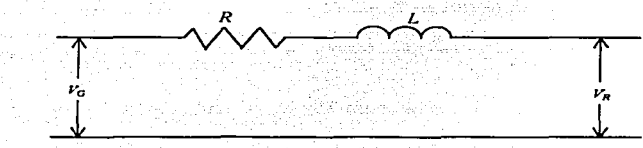

**Fig. 7\_ Representación de una linea corta.** 

Como se puede apreciar en la figura, la capacitancia no se toma en cuenta por ser muy reducida. Las constantes generalizadas para linea cona son:

$$
A = I
$$
  

$$
B = Z
$$
  

$$
C = 0
$$
  

$$
D = I
$$

TESIS CON "FALLA DE ORIGEN

Cuando se trata de representar una línea media, la capacitancia se dibuja la capacitancia en el diagrama ya sea con la mitad de la capacitancia en cada extremo de la línea, configuración " $\pi$ ", o con la capacitancia al centro y la mitad de la impedancia en serie a cada extremo del diagrama, configuración "T", las siguientes figuras muestran cada una de las representaciones de linea media:

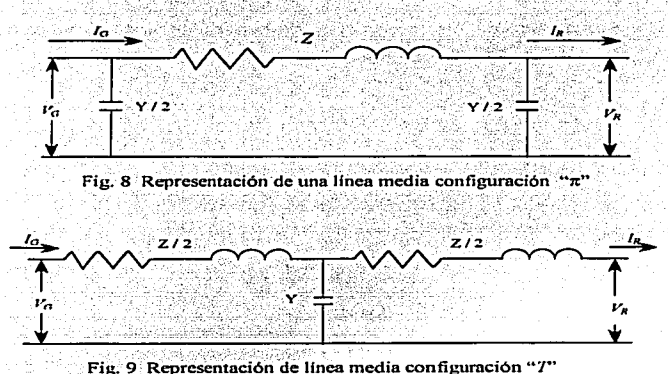

En el cálculo de líneas medias se considera la capacitancia de la línea. Si la admitancia está dividida en los extremos de la línea, se llama configuración  $\pi$ . Las fórmulas se deducen de la siguiente manera:

$$
V_G = \left(V_R \frac{Y}{2} + I_R\right)Z + V_R
$$
  

$$
V_G = \left(\frac{ZY}{2} + 1\right)V_R + ZI_R
$$

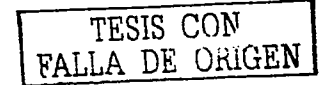

Diseño eléctrico de las líneas de transmisión

Para calcular *l<sub>c</sub>* se tiene:

ጥንር ŢС

$$
I_G = V_G \frac{Y}{2} + V_R \frac{Y}{2} + I_R
$$
  

$$
I_G = V_R Y \left( 1 + \frac{ZY}{4} \right) + \left( \frac{ZY}{2} + 1 \right) I_R
$$

Para el circuito en T se considera toda la admitancia en el punto medio de la línea y la impedancia en dos ramas.

$$
V_G = A V_R + B I_R
$$

$$
I_G = CV_R + DI_R
$$

Donde:

$$
A = D = \frac{2Y}{2} + 1
$$
  

$$
B = Z
$$
  

$$
C = Y\left(1 + \frac{ZY}{4}\right)
$$

Para el cálculo de líneas de mas de 320 km de longitud se requiere considerar que los parametros de la línea no se encuentran concentrados sino distribuídos uniformemente a lo largo de la línea larga.

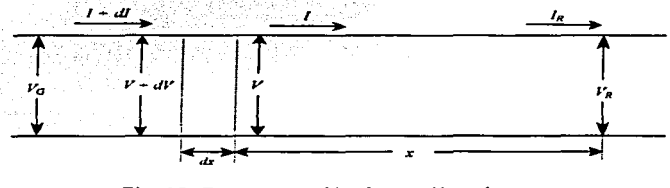

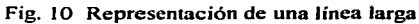

Es por ello que se utiliza la forma hiperbólica de las ecuaciones diferenciales aplicadas al cálculo de la corriente y el voltaje, éstas ecuaciones vienen definidas por la forma exponencial por las siguientes relaciones:

$$
senh\theta = \frac{e^{\theta} - e^{-\theta}}{2}
$$

$$
\cosh \theta = \frac{e^{\theta} + e^{-\theta}}{2}
$$

Las ecuaciones que dan la tensión y la corriente en cualquier punto de la linea son:

i Maria Antonina de Ca

$$
V = V_R \cosh \gamma(x) + I_R Z_C \text{sehh}\gamma(x)
$$

$$
I = I_R \cosh \gamma(x) + \frac{V_R}{Z_C} \text{sehh}\gamma(x)
$$

Para conocer la tensión y la corriente en el extremo generador se sustituye  $x$  por  $\ell$ , o sea la longitud, por lo que las ecuaciones quedan:

$$
V_G = V_R \cosh \gamma(l) + I_R Z_C \text{senh} \gamma(l)
$$
  

$$
I_G = I_R \cosh \gamma(l) + \frac{V_R}{Z_C} \text{senh} \gamma(l)
$$

Diseño eléctrico de las líneas de transmisión

Las constantes generalizadas son:

 $A = \cosh \gamma(l)$  $B = Z_c$ senhy(l)  $C = \frac{senhy(l)}{Z_c}$  $D = \cosh \gamma(l)$ 

Donde:

 $Z_C = \sqrt{\frac{z}{\nu}}$ ; es la impedancia característica de la línea.

 $\gamma = \sqrt{\gamma z}$ ; es la constante de propagación.

### 3.3 **REGULACIÓN DE VOLTAJE Y EFICIENCIA**

El factor de regulación de voltaje en una línea de transmisión eléctrica es la elevación de la tensión en el extremo receptor. expresado en por ciento de la tensión a plena carga.

**La expresión matemática es:** 

$$
\gamma_0 R = \frac{|V_{R,NL}| - |V_{R,FL}|}{|V_{R,FL}|} \neq 100
$$

Donde:

 $|V_{R,NL}|$  = Valor Absoluto de la tensión en el extremo receptor en vacío.

 $V_{R,FL}$  = Valor Absoluto de la tensión en el extremo receptor a plena carga.

Después de desconectar la carga de la línea de transmisión, el voltaje en el extremo receptor es igual al voltaje del extremo transmisor.

Para mantener la tensión en el extremo receptor, es preciso contar con una corriente mayor en el extremo generador cuando la corriente en el extremo receptor está retrasada con respecto al voltaje, esta situación tiende a desaparecer conforme el extremo receptor se acerca al factor de potencia unitario.

-

El porcentaje de regulación es máximo con factores de potencia atrasados y mínimo o incluso nulo con factores de potencia en adelanto.

La eficiencia dé una línea de transmisión es la relación que existe entre la potencia en el lado de recepción y la potencia en el lado de generación expresada en porcentaje.

La ecuación que se utiliza para calcular la eficiencia es la siguiente:

$$
\eta = \frac{P_R}{P_G} x 100
$$

Donde:

 $P_R$  = Potencia en el lado receptor.

 $P_G$  = Potencia en el lado generador.

 $n =$  Eficiencia expresada en porcentaje.

#### **3.4 EFECTO CORONA**

Es imponante reducir el cfocto corona para evitar pérdidas excesivas en la transmisión de energía eléctrica. es por ello que se han desarrollado estudios para encontrar una fórmula que permita conocer las consecuencias de este **fenómeno en las lineas de transmisión.** 

La fórmula que calcula en fbrma aproximada las pérdidas por efecto corona fue deducida por F. W. Peek Jr. quien trabajó para General Electric. sus experimentos arrojaron resultados que indican que a una temperatura ambiente de 25ºC y una presión barométrica de 760 mm de Hg aparece Ja ionización del aire cuando la intensidad del campo eléctrico alcanza un valor de cresta de 30 kV/cm. La expresión es la siguiente:

$$
g_0 = 30 \left(1 + \frac{0.3}{\sqrt{r}}\right) kV/cm
$$

Donde:

g<sub>o</sub> es el gradiente de voltaje superficial  $r$  es el radio del conductor en cm.

Existe un factor que se agrega a la expresión anterior que es el factor de densidad del aire el cual se calcula con la siguiente tórmula:

$$
\delta = \frac{3.92b}{273+t}
$$

#### Donde:

....

 $b =$ presión barométrica en cm de Hg.

 $t$  = temperatura ambiente en grados Celsius.

Según esta expresión, el gradiente superficial critico para condiciones atmosféricas dadas es:

$$
g'_0 = 30\delta \left(1 + \frac{0.3}{\sqrt{r\delta}}\right) kV/cm
$$
 (Valor de cresta).

Donde:

*go'* es el gradiente superficial critico.

Lo anterior se aplica a conductores de forma cilíndrica de sección perfectamente circular y sin asperezas y completamente limpios.

La realidad es que los conductores están formados por cables constituidos a su vez por varios alambres enrollados en forma de hélice, además, los conductores no están perfectamente limpios y al ser instalados sufren raspaduras lo que hace que la superficie no sea completamente lisa.

Todos estos factores contribuyen a que la intensidad del campo eléctrico aumente localmente. por lo tanto. la ionización en esos puntos se produce con un gradiente de potencial superficial menor, es por eso que se requiere de introducir coeficientes adicionales como son el coeficiente que toma en cuenta la forma general de la sección del conductor  $m_f$  y el coeficiente que indica la condición de la superficie del cable *m,,.* 

38

-------------- ~---- -

Estos coeficientes se observan en las tablas 3 y 4 respectivamente.

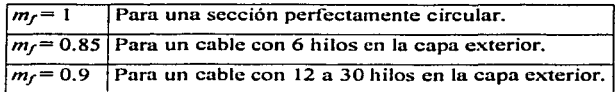

Tabla 3. Valores del coeficiente de forma  $m_f$ 

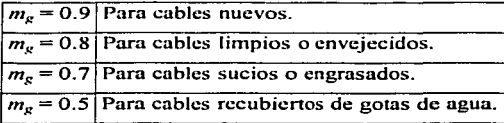

Tabla 4. Valores del coeficiente de superficie *m,,* 

Estos dos coeficientes se multiplican para obtener el factor de superficie *m*  el cual se agrega a la fórmula de Peek. quedando finalmente:

$$
g_0^* = 30m\delta \left(1 + \frac{0.3}{\sqrt{r\delta}}\right) kV/cm
$$

Donde:

<sup>g</sup> *<sup>0</sup>*•'es el gradiente de voltaje superficial corregido.

..

#### **FLUJO DE POTENCIA**  $3.5$

El flujo de potencia de una línea de transmisión se puede calcular conociendo la corriente, el voltaje y el factor de potencia en un punto dado de la misma, utilizando las constantes generalizadas se derivan una serie de ecuaciones que se aplican a un cuadripolo, esto es:

$$
V_{G} = A V_{R} + B I_{R}
$$
  
\n
$$
I_{R} = \frac{V_{G} - A V_{R}}{B}
$$
  
\n
$$
S
$$
  
\n
$$
A = |A| \angle \alpha
$$
  
\n
$$
B = |B| \angle \beta
$$
  
\n
$$
V_{R} = |V_{R}| \angle 0^{\circ}
$$
  
\n
$$
V_{G} = |V_{G}| \angle \delta
$$
  
\nobtenemos:  
\n
$$
I_{R} = \left[ \frac{|V_{G}|}{|B|} \angle \delta - \beta \right] - \left[ \frac{|A|^{*} |V_{R}|}{|B|} \angle \alpha - \beta \right]
$$

Por lo que la potencia compleja  $V_R I_R^{\dagger}$  en la terminal receptora es:

$$
P_R + jQ_R = \left[\frac{|V_G| * |V_R|}{B} \angle \beta - \delta\right] - \left[\frac{|A| * |V_R|^2}{|B|} \angle \beta - \alpha\right]
$$

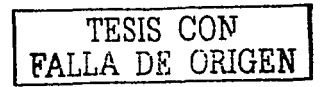

Las potencias real y reactiva en el lado receptor son:

$$
P_{R} = \left[\frac{|V_{G}| * |V_{R}|}{B} \cos(\beta - \delta)\right] - \left[\frac{|A| * |V_{R}|^{2}}{B} \cos(\beta - \alpha)\right]
$$

$$
Q_{R} = \left[\frac{|V_{G}| * |V_{R}|}{B} \sin(\beta - \delta)\right] - \left[\frac{|A| * |V_{R}|^{2}}{B} \sin(\beta - \alpha)\right]
$$

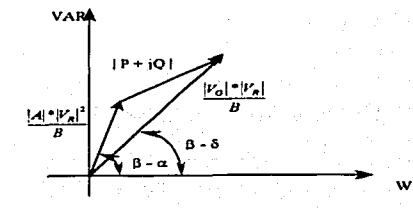

Fig. 11 Vectores de la ecuación  $P_R + jQ_R$  dibujados en el plano complejo.

*©∃IGR* 

#### 3.6 **DIAGRAMAS CIRCULARES**

El análisis gráfico de las variaciones de voltaje. corriente o potencia de un sistema de potencia cuando cambia alguno de sus parámetros. no sólo ahorra tiempo cuando el número de puntos a analizar es grande. sino que también ayuda a la interpretación de los resultados obtenidos.

El lugar geométrico del extremo de un vector de tensión o corriente en un punto del circuito cuando se varia alguno de los parámetros. es una circunforencia en un sistema de coordenadas rectangulares que representan la variación de alguno de los valores del circuito como respuesta al cambio experimentado por otro de los valores involucrados.

A los diagramas resultantes de estos trazos de vectores se les conoce como diagramas de circulo.

Si es tomado el diagrama vectorial de la figura 11 y se desplaza el origen de los ejes coordenados se obtendrá un diagrama de circulo como el que se **muestra a continuación:** 

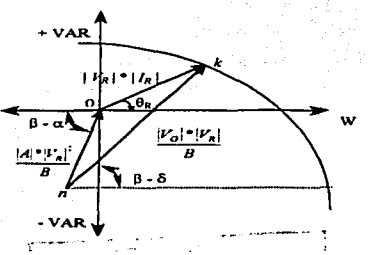

**Fig. 12 Diagrama circular con parámetros.** 

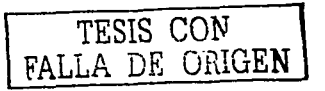

El dibujo es un diagrama de potencia cuya resultante es de magnitud  $|V_n|$  $|I_R|$  o  $|P_R|$  +  $|Q_R|$  formando un ángulo  $\theta_R$  con el eje horizontal y las componentes del vector de potencia son:

 $P_R = |V_R| |I_R| \cos \theta_R$ 

$$
Q_R = |V_R| |I_R| \operatorname{sen} \theta_R
$$

 $\theta_R$  es el ángulo que  $V_R$  adelanta a  $I_R$ 

- ·'· ·\_:,>---\_-:- -\,\_, \_'/:; \_\_ :~\_:>-\_·· -'

Los puntos que interesa analizar de este diagrama son:

- 1. El punto *n*, el cual no depende de la corriente  $I<sub>R</sub>$  y no cambiará mientras  $V_R$  permanezca constante.
- 2. La distancia entre los puntos  $n y k$  es constante para valores fijos de  $|V_R|$  $y \mid V_G$ .
- 3. Al cambiar la carga, varía la distancia  $0 k$ , éste último punto, al tener que \_mantenerse a una distancia constante de *n.* tiene que desplazarse sobre una circunferencia cuyo centro es *n*.
- 4. Si existe un nuevo valor de  $V_G$  con el mismo valor de  $V_R$ , el punto *n* queda invariable y se obtiene una nueva circunterencia  $n - k$ .

Para obtener con mayor precisión las coordenadas del punto *n.* se utilizan las siguientes expresiones:

**Diseño eléctrico de las líneas de transmisión** 

•

$$
Horizontal = -\frac{|A|}{|B|} * |V_R|^2 \cos(\beta - \alpha)[Waus]
$$
  

$$
Vertical = -\frac{|A|}{|B|} * |V_R|^2 \operatorname{sen}(\beta - \alpha)[VAR]
$$

Si la tensión en el lado receptor se mantiene constante y se trazan diagramas para diferentes valores del voltaje de generación, las circunferencias **que se obtienen son concéntricas.** 

La siguiente figura muestra una familia de circunlerencias con dilerentes valores de voltaje de generación:

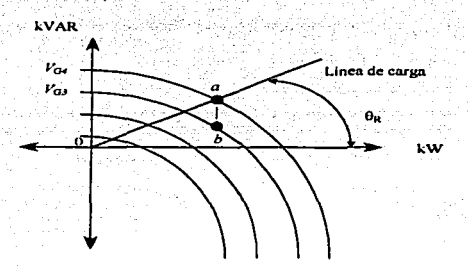

**Fig. 13 Diagrama circular lado receptor.** 

La linea de carga trazada en el diagrama es útil siempre que se varia la carga pero el factor de potencia permanece constante.

El ángulo formado entre la línea de carga y el eje horizontal es aquel cuyo coseno es el factor de potencia de la carga.

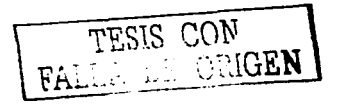

 $\mathcal{L}_{\mathcal{A}}$  , and the properties of the contract of  $\mathcal{A}$  , and  $\mathcal{A}$ 

### 3.7 **POTENCIA MÁXIMA TRANSMITIDA**

20 동네 등 1200년 동네 1000년

Analizando el diagrama de la figura 12. se obsetva que existe una limitación en la potencia que puede transmitirse a través de la linea.

Un incremento en la potencia entregada significa que el punto *k* se mueve a lo largo de la circunferencia hasta que el ángulo  $\beta$  -  $\delta$  sea cero, o sea, que mas potencia se entregará hasta que  $\delta$  sea igual a  $\beta$ .

Cualquier incremento en 8 resultará en una menor potencia recibida. La **máxima potencia será:** 

$$
P_{RMax} = \frac{|V_G| * |V_R|}{|B|} - \frac{|A| * |V_R|^2}{|B|} \cos(\beta - \alpha)
$$

La longitud del segmento  $a - b$  (fig. 13), es la cantidad de reactancia que los capacitares deberán de extraer sumada en paralelo con la carga para mantener constante  $V_B$  cuando el voltaje pasa de  $V_{G}$ , a  $V_{G}$ <sub>3</sub>.

#### COMPENSACIÓN REACTIVA EN LAS LINEAS DE 3.8. TRANSMISIÓN

Existen tres formas de controlar la potencia reactiva en un sistema de transmisión de potencia, estos son:

a) Bancos de capacitores.

b) Máquinas síncronas.

c) Transformadores.

Los bancos de capacitores son los mas usados en el control de potencia reactiva.

Esencialmente: los condensadores son un medio de suministrar Volt Amperes Reactivos en el punto de instalación, estos se pueden estar concetados permanentemente, pero como reguladores de voltaje se activan y desactivan según la demanda de carga.

Esta conmutación puede ser manual o automática, va sea por medio de relojes o como respuesta a cambios de voltaje activados por relevadores.

Cuando están conectados en paralelo con una carga con factor de potencia atrasado. los condensadores son la fuente mas importante de potencia reactiva: así, reducen la corriente de línea necesaria para alimentar la carga y reducen la caída de voltaje en la línea y se mejora el factor de potencia.

Los capacitores reducen los requerimientos reactivos de los generadores y a la salida hay mas potencia real disponible.

Las máquinas síncronas también funcionan como controles de potencia reactiva, esto se logra al variar la excitación de dichas máquinas.

Los diagramas vectoriales de las condiciones del generador se muestran a **continuación:** 

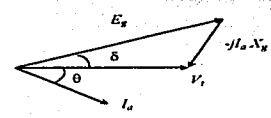

n) **Generador sobreexcitado** b) **Generador subexcitado** 

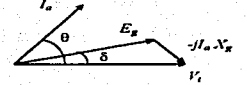

**Fig. 14 Diagramas vectoriales del generador.** 

Si se decide mantener una cierta potencia de salida del generador hacia el sistema.  $V_t$  *• l<sub>a</sub>* cos  $\theta$  permanece constante a condición de que se varíe el campo de excitación de c.c. para variar  $E_g$ .

El ángulo B se llama ángulo de torque o de potencia de la máquina. La excitación normal está dada por:

$$
|E_g| \cos \delta = V_t
$$

Para la condición a) el generador suministra corriente de atraso al sistema. la máquina se considera como extrayendo corriente de adelanto del sistema. está funcionando como capacitor.

En la condición b) el generador suministra corriente de adelanto al sistema. o sea. está suministrando potencia reactiva al sistema.

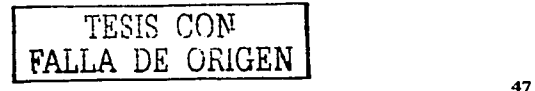

Diseño electrico de las lineas de transmisión

Existen transformadores que realizan labores de ajuste en la magnitud del voltaje, por lo general en un rango de  $\pm 10$  %, otros en los cuales se regula el ángulo de fase de los voltajes de línea.

Estos transformadores se conocen con el nombre de transformadores regulantes, ya sea de voltaje o de fase respectivamente.

A continuación se muestran los diagramas de cada uno de los transformadores antes mencionados:

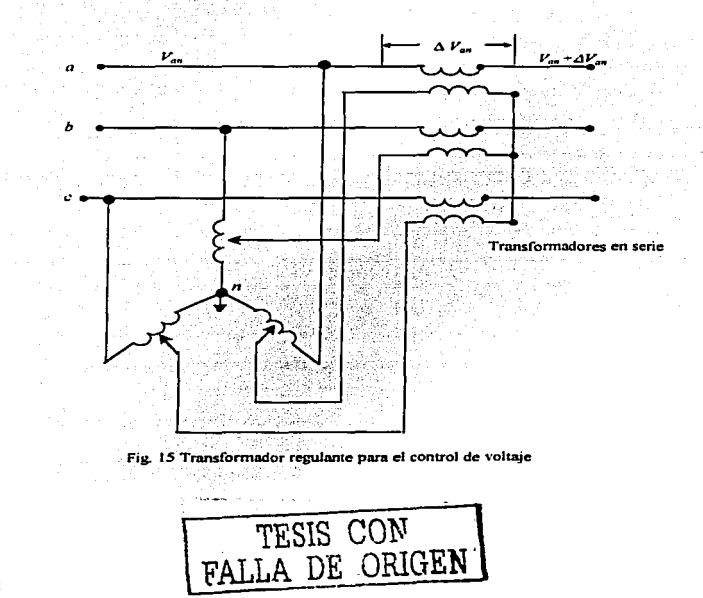

Calculo y diseño de lineas aéreas de transmisión de energía eléctrica

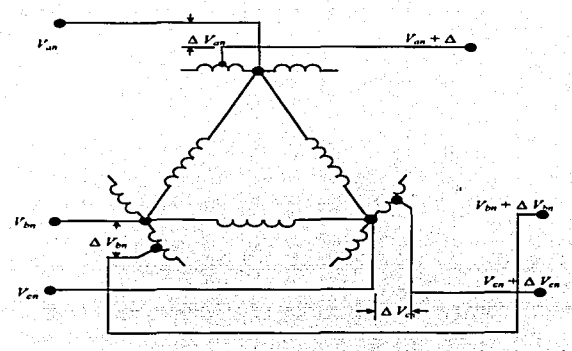

Fig. 16 Transformador regulante para control de ángulo de fase. Los devanados dibuiados naralelos entre si están enrollados sobre el mismo núcleo magnético.

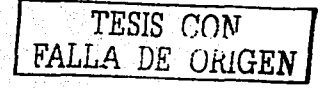

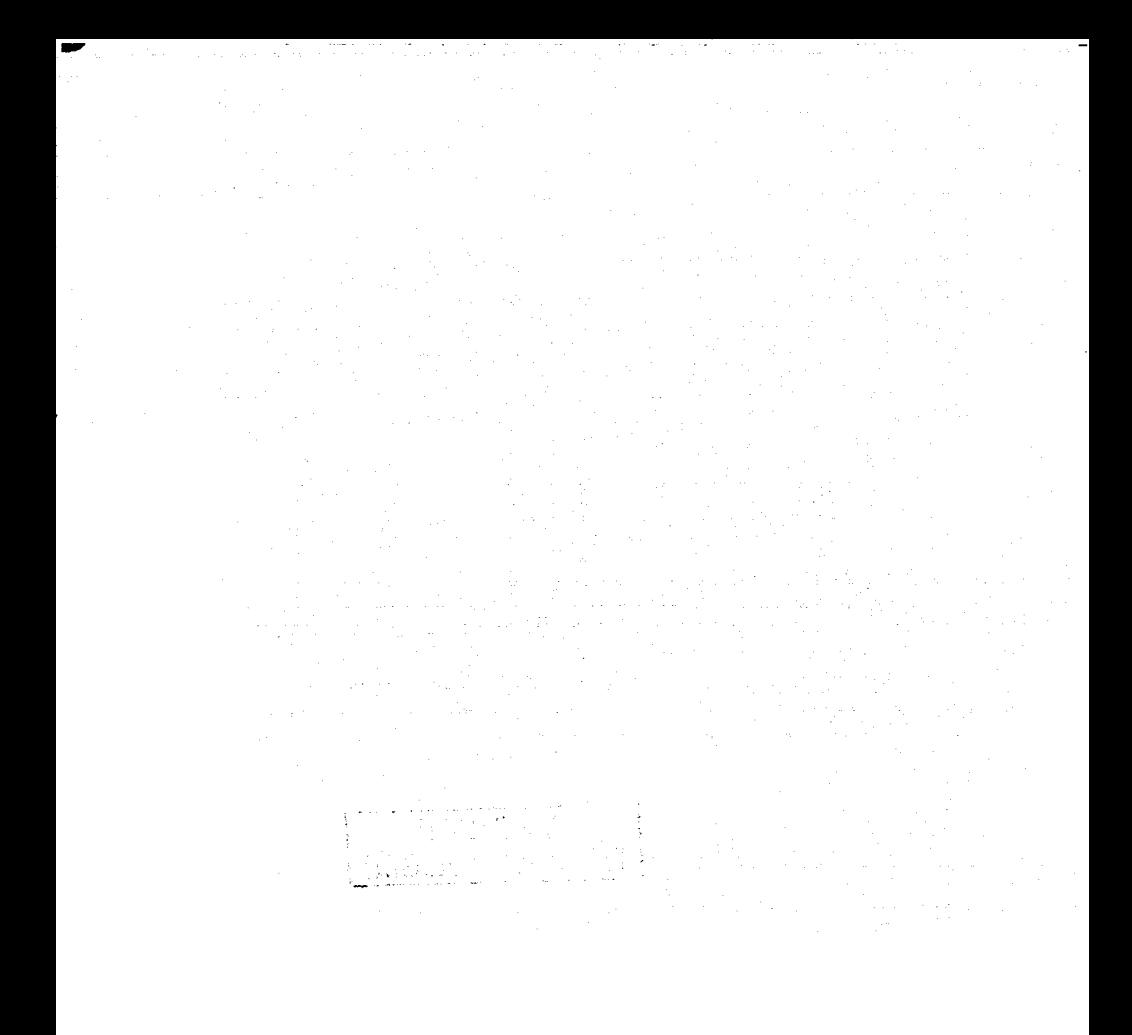

 $\mathcal{P}$ 

## *IV. SISTEMAS*

### *DE*

## *TRANSMISION*

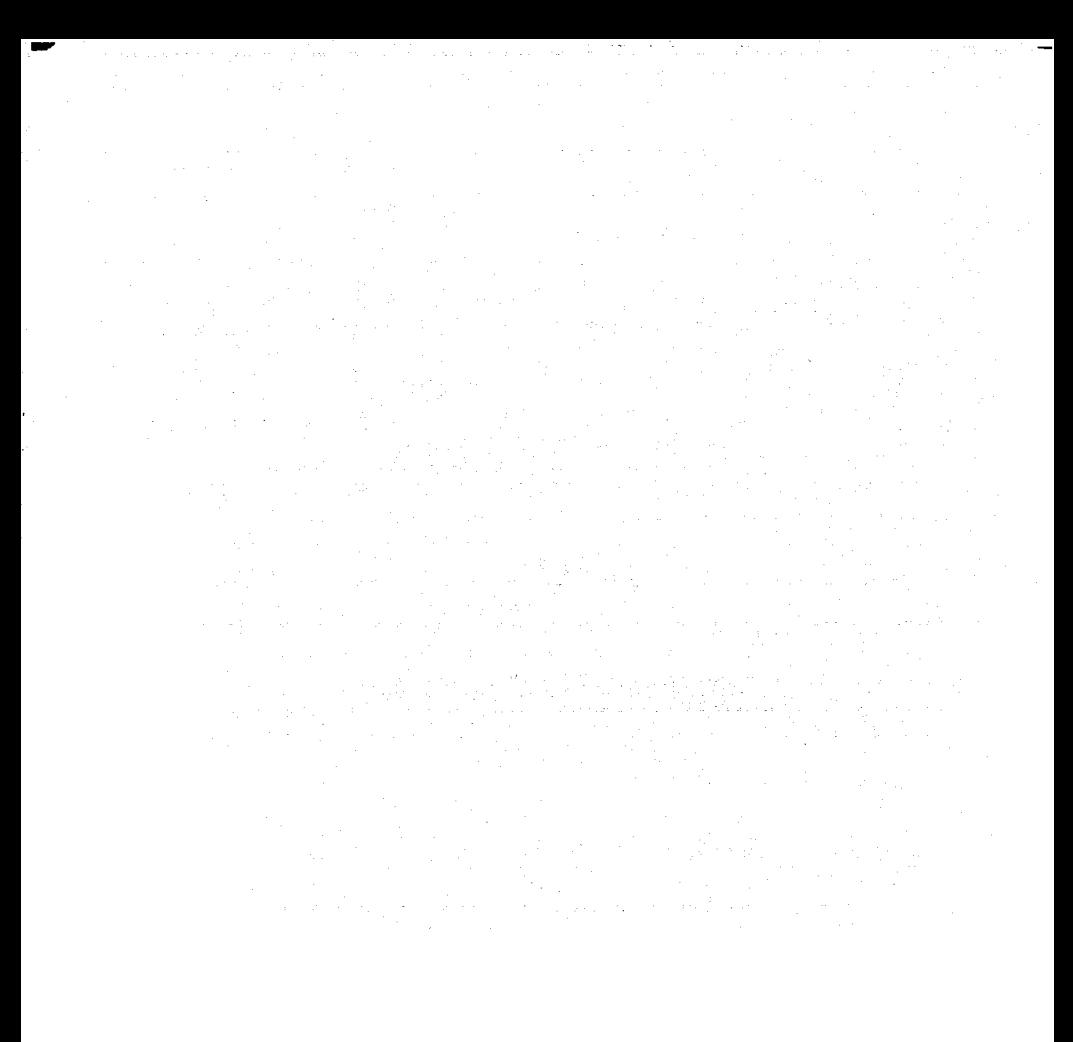

#### **4.1 TIPOS DE SISTEMAS DE TRANSMISIÓN.**

**Existen tres formas de sistemas de transmisión de energía eléctrica:** 

l. Sistemas radiales. Es la fonna mas sencilla y primitiva de sistemas de **transmisión., se tenía una central de generación cercana a un centro de**  consumo, de ahi se tendian lineas de transmisión para otros centros de **consumo cercanos.** 

El servicio brindado por este tipo de conexión es poco confiable ya que existe el riesgo de interrupciones por maniobro.

Para conseguir mayor continuidad en el servicio, se deben interconectar directamente los centros de consumo\_ que se· encuentran en los extremos de las lineas radiales.

Este sistema al desarrollarse puede adquirir las características de una red. sin embargo se considera como radial mientras se tenga una sola fuente de alimentación.

Sólo se convierte en una opción viable cuando los consumidores se encuentran esparcidos y distantes.

2. Sistemas en anillo. Este tipo de sistemas está por lo general restringido a los grandes centros de población.

Consiste de un anillo de transmisión que rodea a la zona de carga y que es alimentado por una o mas centrales generadoras. a este anillo se conectan las subestaciones transformadoras de reducción desde las cuales se distribuye la energía por zonas.

,....----------- -----------------------------------------

**-**

-

Esta clase de sistema ofrece mayor continuidad y las interrupciones a las subestaciones quedan reducidas prácticamente a las maniobras propias de la subestación.

3. Sistemas en red. También llamados mallas son. en general, el resultado de ampliaciones de los dos sistemas anteriores.

Un ejemplo es cuando dos sistemas radiales o en anillo crecen hasta encontrarse y se interconectan en dos o mas puntos; las subestaciones imponantes tendrán dos o mas alimentaciones de diferente procedencia. de este modo se consigue un servicio continuo y de gran calidad.

#### $4.2$ SISTEMAS DE TRANSMISIÓN

Las ecuaciones de una linea de transmisión, sin importar el procedimiento empleado para su planteamiento, tienen la forma:

> $\widetilde{V}_G = A \widetilde{V}_p + B \widetilde{I}_p$  $T_c = C V_a + D T_a$

A, B, C y D son las constantes generalizadas y dependen de los parámetros de la línea.

Estas ecunciones no sólo se aplican a líneas de transmisión, sino que se pueden usar en cualquier elemento de un circuito electrico pasivo, esto es, que no incluva ninguna fuente de energía, que sea lineal, o sea, que los parámetros R. L. C sean constantes y que esté formado por dos terminales de entrada y dos de salida.

Al elemento que reúne estas características se le llama *cuadripolo*.

Si conocemos las constantes de un cuadripolo y el voltaje y la corriente en un par de terminales, pueden calcularse el voltaje y la corriente del otro par de terminales.

Los cuadripolos pueden ser conectados en serie o en paralelo y las constantes generalizadas para estos arreglos son:

#### **Sistemas de transmisión**

..

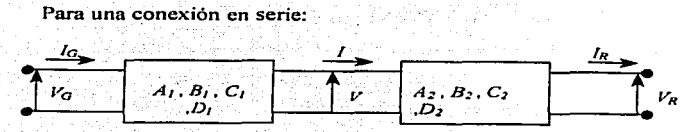

**Fig.- 17 Cuudripolos en serie** 

$$
A = A1 A2 + B1C2
$$
  
\n
$$
B = A1 B2 + B1D2
$$
  
\n
$$
C = C1 A2 + D1C2
$$
  
\n
$$
D = C1 B2 + D1D2
$$

Para una conexión en paralelo:

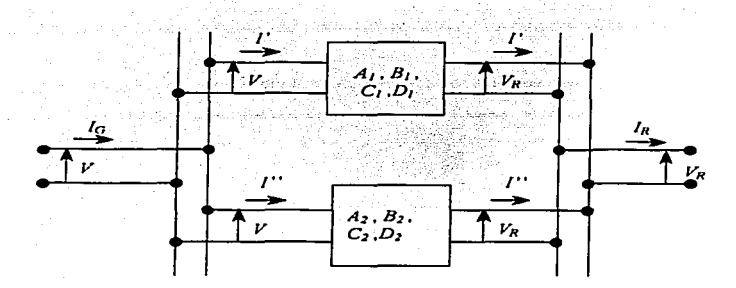

Fig. 18 Cuadripolos en paralelo.

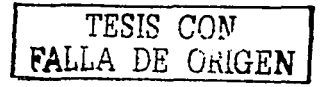

Estos cuadripolos se sustituyen por un cuadripolo equivalente con las constantes generalizadas:

$$
A = \frac{A_1 B_2 + A_2 B_1}{B_1 + B_2}
$$
  
\n
$$
B = \frac{B_1 * B_2}{B_1 + B_2}
$$
  
\n
$$
C = C_1 + C_2 + \frac{(A_1 - A_2)(D_2 - D_1)}{B_1 + B_2}
$$
  
\n
$$
D = \frac{B_1 D_2 + B_2 D_1}{B_1 + B_2}
$$

#### **4.3 TENSIONES DE TRANSMISIÓN**

En nuestro país. la encargada de generar y transmitir casi Ja totalidad de la energía eléctrica es la Comisión Federal de Electricidad (CFE).

Los voltajes que se deben manejar para la transmisión deben ser altos con el fin de reducir las pérdidas por efecto Joule, al ser elevada la tensión, la corriente en Amperes que circula a través de la línea se reduce resultando una menor cantidad de pérdidas .

. A ·continuación se muestra un cuadro con los voltajes de transmisión manejados por la CFE así como las longitudes de las lineas hasta Diciembre de 2001.

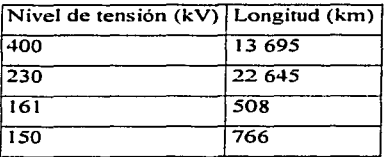

Tabla *S.* Voltajes de transmisión.

----- ···-·- --·

·-- -

### **4.4 CONEXIÓN DE LINEAS**

Las lineas de transmisión están formadas por arreglos de conductores, esto es, que una fase del sistema trifásico está compuesta por conjuntos de alambres o cables. que pueden ser dos, tres y hasta cuatro.

Esto provoca una inductancia mutua entre los conductores que componen la fase y es necesario calcular esta inductancia para el buen diseño de la línea de **transmisión.** 

Para alambres, la inductancia se calcula con la siguiente expresión:

$$
L = 2x10^{-7} \ln \frac{D}{re^{-k}}
$$

Donde:

$$
e^{-1/4}=0.7788
$$

 $r<sub>i</sub>$  es el radio del conductor.

 $\Rightarrow$  r<sub>1</sub>(0.7788) = r'<sub>1</sub>, o sea, el radio modificado.

Des la distancia que existe entre los centros de los alambres.
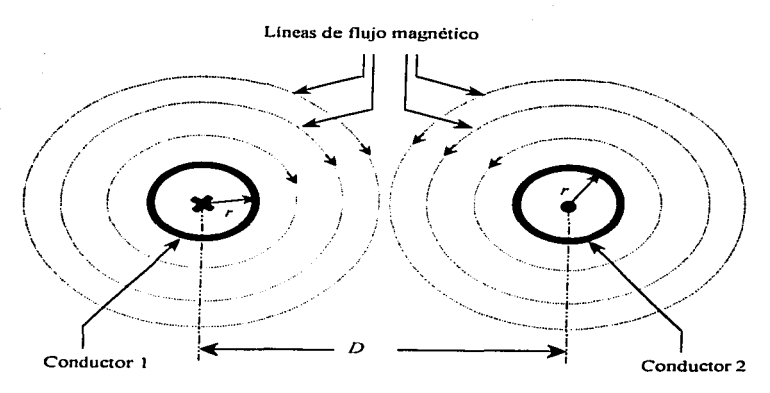

Fig. 19 Lineas de flujo magnético.

Si los alambres son del mismo diámetro, la inductancia total  $(L_T)$  es simplemente la suma de ambas, la expresión queda:

services and the control

$$
L_r = 4 \times 10^{-7} \ln \frac{D}{r'}
$$

En el caso de que se trate de alambres de diferente radio, la expresión que se utiliza es: 공부 방송 뒤집다

$$
L_r = 2x10^{-7} \left[ \ln \frac{D}{r_1'} + \ln \frac{D}{r_2'} \right]
$$
En Henrys/metro.  
TESIS CON  
FALLA DE ORIGEN

### **4.5 RADIO MEDIO GEOMÉTRICO (RMG).**

Cuando se tiene una linea de conductores compuestos quiere decir que cada fase está formada por mas de un alambre o cable. bajo estas circunstancias, Ja inductancia y Ja capacitancia deben ser calculadas con la misma fórmula sólo que en vez de utilizar el radio modificado éste se sustituye por el RMG. En el caso de la inductancia se utiliza el  $D<sub>s</sub>$  y en el caso de la capacitancia debe utilizarse el radio nominal del cable. se calcula de Ja siguiente manera:

$$
RMG = \sqrt[n]{(D_{11}D_{12}D_{13}...D_{1n})(D_{21}D_{22}D_{23}...D_{2n})...(D_{n1}D_{n2}D_{n3}...D_{nn})}
$$

Donde:

 $D_{12}$ ,  $D_{24}$ ,  $D_{24}$ ,  $D_{24}$ , ... son las distancias que existen entre centros de conductores. siendo  $D_{11} = D_{22} = D_{33} = D_{11} = D_S$ 

El RMG es el que se utiliza para los cálculos de inductancia y capacitancia en el caso de que Ja linea esté formada por cables y los datos se encuentran en tablas de especificaciones de conductores que elaboran los fabricantes.

En el programa de cálculo. se incluyen arreglos de uno, dos, tres y cuatro conductores por íase en las siguientes formas:

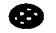

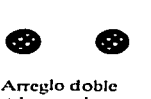

• **Arreglo sencillo (un solo conductor)** 

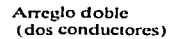

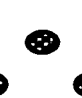

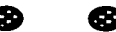

**Arreglo** • **triple** • **(tres conductores en**  triángulo equilátero)

• • • **Arreglo cuádruple** • ( **cuatro conductores formando un cuadrado)** 

Fig. 20 Arreglos de fase.

Al calcular el RMG lo que se está haciendo es "concentrar" los *n* conductores que forman una fase en un punto que se encuentra en el centro geométrico del arreglo.

así mismo; :las: fases· de una línea de transmisión están distribuidas en diferentes arreglos. Con el propósito de encontrar un centro geométrico del arreglo de linea, para llevar a cabo un buen diseño, se deben realizar cálculos para encontrar· una· distancia equivalente. este cálculo se hace con la siguiente expresión:

 $Deq = \frac{m_v(D_1, D_1, D_2, \ldots, D_{i-1})(D_2, D_2, \ldots, D_{i-1}, D_{i-1}, \ldots, D_{i-1})}{D_v(D_1, D_2, D_1, \ldots, D_{i-1}, D_{i-1}, \ldots, D_{i-1})}$ Donde:

*n* = Número de conductores de la fase 1

*m* = Número de conductores de la fase 2

*Dnm* = Distancia entre conductores o grupo de ellos que forman la línea.

**Lo anterior se aprecia mas claramente en la siguiente figura:** 

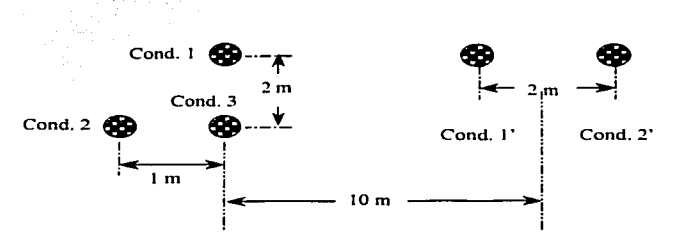

**Fig. 21 Cálculo de distancia equivalente.** 

La distancia equivalente (Deq) de la figura se calculará de la siguiente **manera:** 

$$
Deq = \sqrt[2n]{(D_{11})(D_{12})(D_{21})(D_{22})(D_{31})(D_{32})}
$$
  
\n
$$
D_{11} = 9m
$$
  
\n
$$
D_{12} = 11m
$$
  
\n
$$
D_{21} = 10.198m
$$
  
\n
$$
D_{22} = 12.165m
$$
  
\n
$$
D_{31} = 9.21m
$$
  
\n
$$
D_{32} = 11.18m
$$

Las distancias  $D_{21}$ ,  $D_{22}$ ,  $D_{31}$  *y*  $D_{32}$  fueron calculadas por medio el teorema de Pitágoras. Haciendo la sustitución y las operaciones pertinentes:

$$
Deq = \frac{\epsilon}{(9)(11)(10.198)(12.165)(9.21)(11.18)}
$$
  
 
$$
Deq = 10.4m
$$
 **TESTS CON FALLA DE URIGEN**

Con esto se logra encontrar la distancia equivalente que será utilizada en el cálculo de la inductancia de la linea de transmisión.

Las cinco formas de arreglo de linea se muestran a continuación:

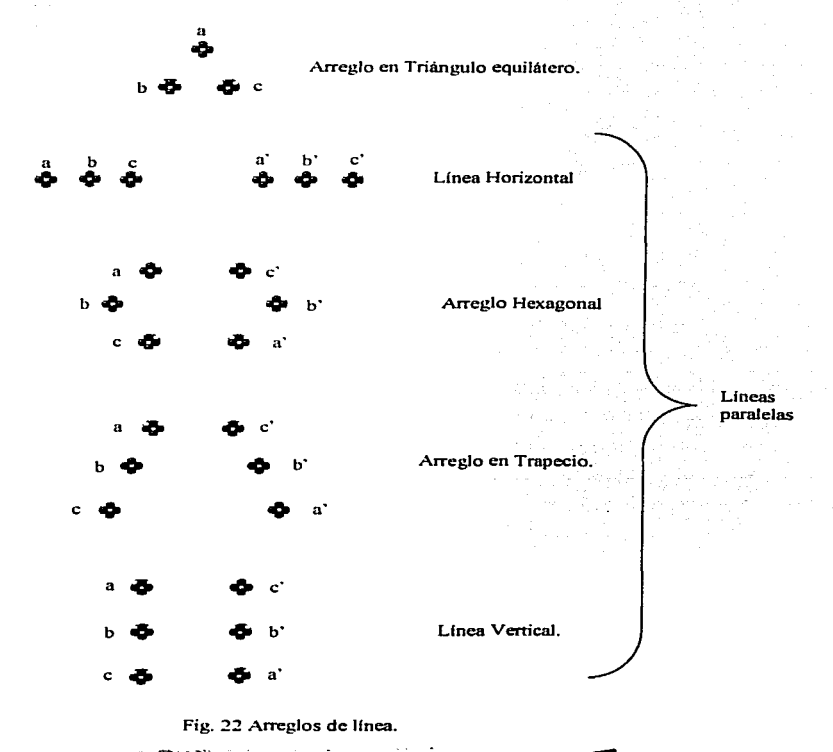

TESIS CON VALLA DE ORíGEN

antale a l'alla

#### **CONTROL DE POTENCIA REACTIVA** 4.6

El control de la potencia reactiva de una línea de transmisión puede realizarse por los medios mencionados en capítulos anteriores, en este apartado se hará referencia al cálculo de bancos de capacitores, ya que es la práctica mas común.

Se parte de la idea de que la potencia transmitida por una línea puede ser representada por un triángulo de potencias el cual está formado por la potencia aparente, la potencia activa y la potencia reactiva, según se ve en la figura:

 $S =$ Potencia aparente en  $Volt - Amperes (VA)$  $\mathbf{A}$ 

 $O =$  Potencia reactiva en Volt - Amper reactivos (VAR)

65

 $P =$  Potencia activa en Watts

Fig. 23 Triángulo de potencias.

La potencia aparente es aquella que realmente está siendo transmitida, la potencia activa o real es la que está siendo aprovechada por el usuario y la potencia reactiva es la que se genera por los motores y equipos que están consumiendo energía, el ángulo  $\theta$  es el factor de potencia, es decir, la relación que existe entre la potencia que se transmite y la potencia que se aprovecha.

Con el fin de aprovechar la mayor cantidad posible de potencia, se pretende que el factor de potencia tienda a la unidad, esto es, que el ángulo  $\theta$  sea cero. Para lograr esto se debe reducir al mínimo la potencia reactiva en el sistema para lo cual se requiere "restar" potencia reactiva (provocada por

TESIS CON FALLA DE UNIGEN

motores en su mayor parte y por la inductancia de los conductores de la línea). para realizar dicha resta se conectan bancos de capacitores los cuales deben de ser calculados para no exceder su capacidad de compensación.

En la actualidad, las compañías suministradoras de energía eléctrica requieren a los usuarios un factor de potencia de 0.95 o más, de otro modo, con factores de potencia mas bajos, penalizan a los consumidores con multas.

Además, la propia línea de transmisión genera reactivos que hay que disminuir por las razones anteriormente mencionadas.

Observando el triángulo de potencias, se nota que puede descomponerse trigonometricamente para así ser analizado...

$$
\tan \theta = \frac{Q}{P}
$$
  
\n
$$
\Rightarrow Q = P \tan \theta
$$

Como por lo general lo que se conoce de una línea de transmisión es su potencia trifásica en Watts y el factor de potencia expresado en decimales, basta con encontrar el valor de  $\theta$  con la relación:

 $cos \theta = Factor$  de potencia

$$
\Rightarrow \theta = \cos^{-1} F.P.
$$

Una vez encontrado el valor del ángulo en grados, simplemente se obtiene su tangente y se multiplica por la potencia activa; con este resultado se conoce cuanta potencia reactiva tendrá la carga con el nuevo Factor de Potencia.

A continuación. para encontrar la magnitud del Ban\_co de \_Capacitares, se le restan a los Volt - Amperes Reactivos de la línea trabajando con el Factor de Potencia original los Volt - Amperes Reactivos que se obtuvieron con el nuevo Factor de Potencia, el resultado es la cantidad de Volt - Amperes Reactivos Capacitivos para elevar el Factor de Potencia al nivel deseado.

Expresado matemáticamente:

 $Q_{C(3\phi)} = Q_{(F.P. original)} - Q_{(F.P. nuevo)}$ 

standard and the second development of the standard standard standard standard standard standard standard standard standard standard standard standard standard standard standard standard standard standard standard standard

# - V. *DISENO DE LINEAS*

# *DE TRANSMISION*

# *DE ENERGIA*

# *ELECTRICA*

סר

#### DISEÑO DEL PROGRAMA  $5.1$

#### 5.1.1 INTRODUCCION

¿Por qué Diseñar un programa?

El diseño de un programa que calcule y pueda ser utilizado también para diseñar una línea aérea de transmisión de energía electrica, tiene la finalidad principal de reducir el tiempo invertido en este proceso así como obtener una mayor precisión en los cálculos ya que el programa maneia internamente ocho cifras decimales que en un cálculo a mano son de difícil manipulación.

Aún cuando existen métodos para reducirlo, tal es el caso del análisis como una línea corta o una línea media, estos metodos proporcionan parámetros cuya exactitud es menor que si el cálculo se realiza como una línea larga que es el método aplicado al programa.

Como va se ha explicado anteriormente, los parámetros de la línea larga se encuentran distribuídos a todo lo largo de la línea proporcionando así un cálculo más cercano a la realidad.

Además, si el primer cálculo no resulta aceptable, se debe recalcular la linea variando sus parámetros lo cual significa hacer todo el proceso de nuevo con la inversión de tiempo que esto conlleva. Al contar con un programa de cálculo, se puede diseñar al mismo tiempo la línea con dos, tres o cuatro conductores diferentes lo que reduce el tiempo necesario para encontrar el conductor idóneo para la línea provectada.

Diseño de líneas de transmisión

# 5.1.2 DISEÑO DEL PROGRAMA DE CÁLCULO

Este programa de cálculo y diseño de líneas aéreas de transmisión de energía eléctrica se basa en el diagrama de flujo siguiente:

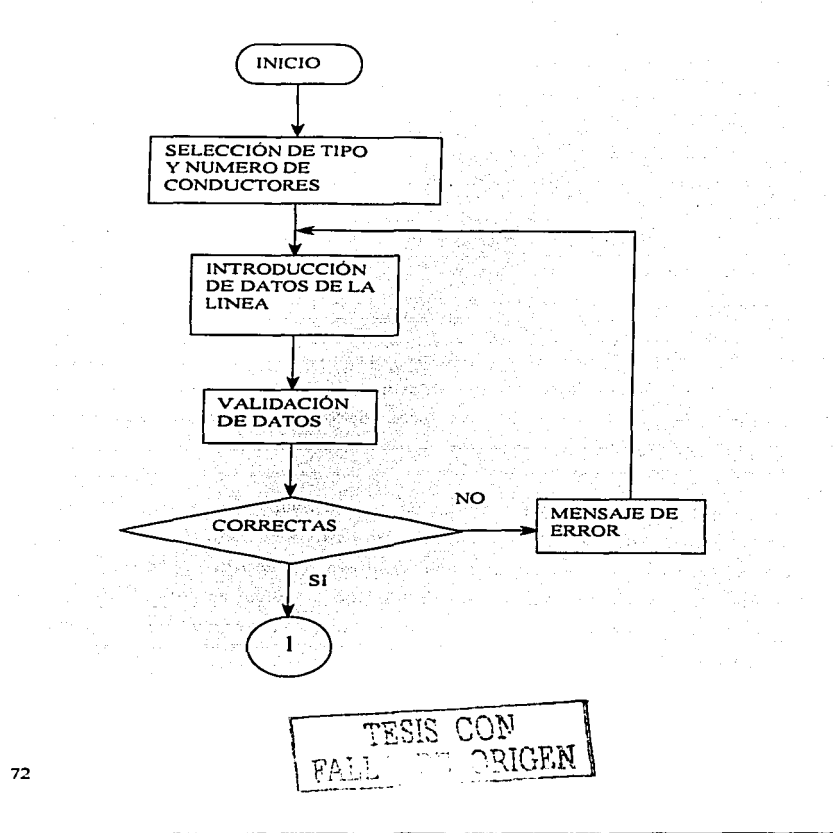

Calculo y diseño de líneas aéreas de transmisión de energía eléctrica

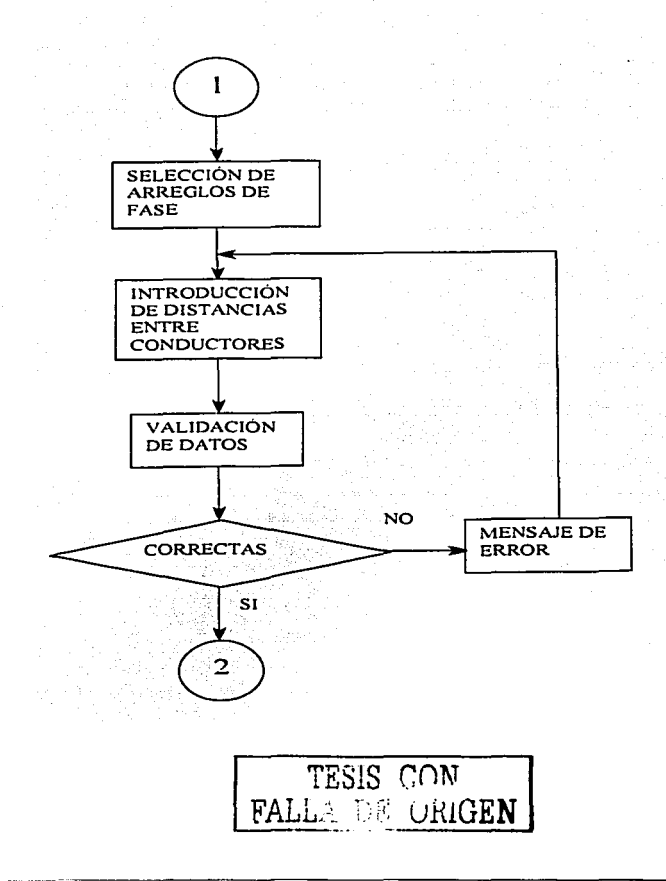

#### **Diseño de lineas de transmisión**

-

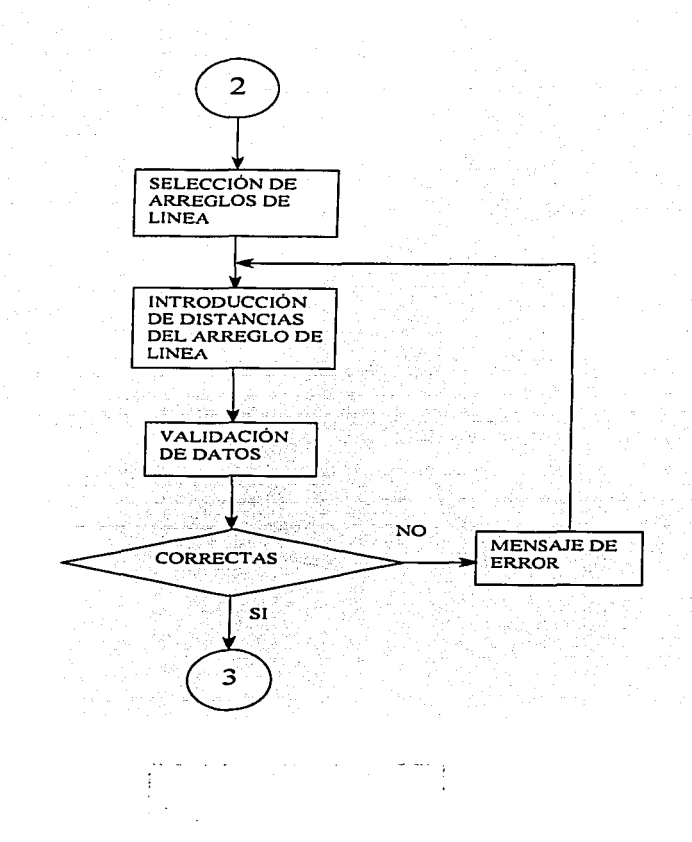

Calculo y diseño de lineas aéreas de transmisión de energía eléctrica

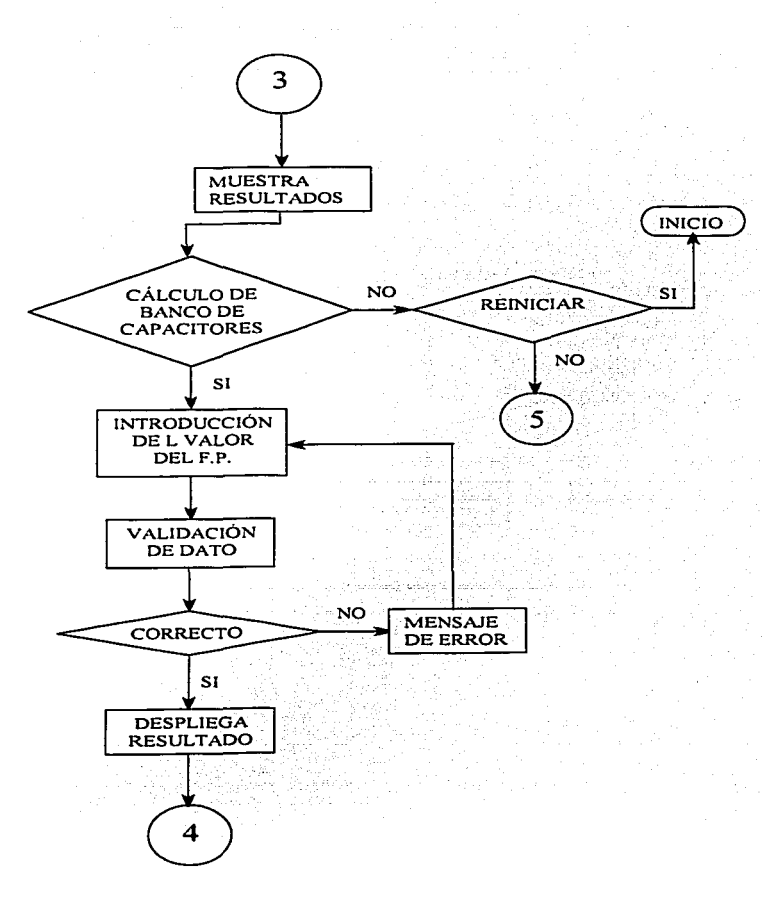

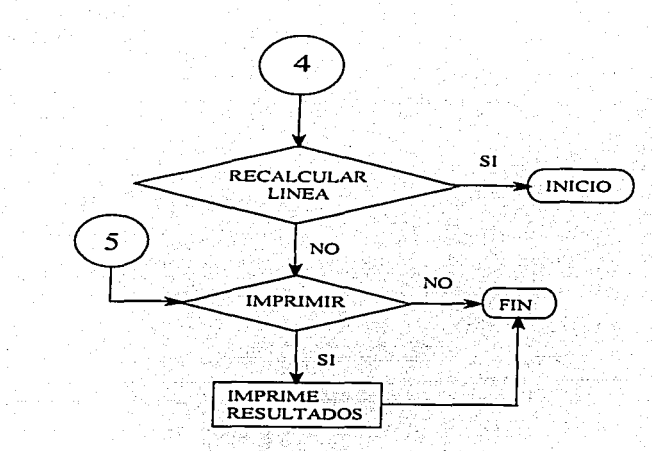

#### Fig. 24 Diagrama de flujo del programa.

# **5.2 CÁLCULO DE LA LINEA CON EL METO DO TRADICIONAL (LINEA LARGA)**

### **5.2.1 PLANTEAMIENTO DEL PROBLEMA**

Se llevará a cabo el cálculo completo de la linea de transmisión que fue proyectada por la Subdirección de Construcción de la Comisión Federal de Electricidad en Abril de 1993 con las siguientes caracteristicas:

Longitud: 200 km.

Temperatura de operación: 50°C.

Potencia: 250 MW ...

Tensión de transmisión: 400 kV.

Factor de Potencia: 0.8 (-).

Frecuencia: 60 Hz

Tipo de conductor: Finch (dos conductores por fase).

Datos del conductor:

Radio nominal: 16.421 mm.

RMG: 13.28928 mm. ·

Resistencia eléctrica: 0.059 *Q* /km.

**Diseño de lineas de transmisión** 

A continuación se muestra el tipo de torre empleado asi como el arreglo de fases y conductores:

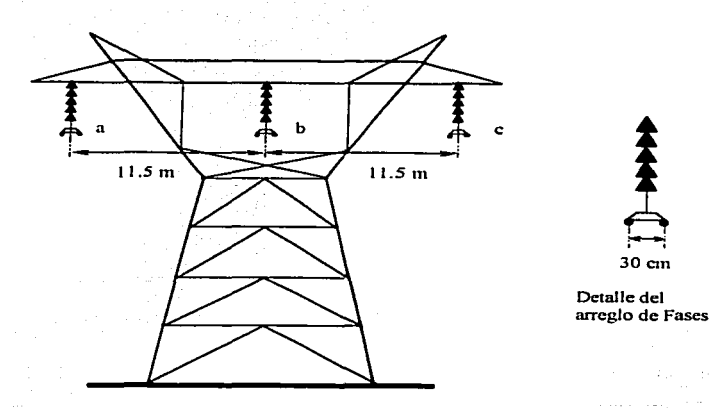

**Fig. 25 Torre utilizada para la lfnea de transmisión J.** 

**30cm** 

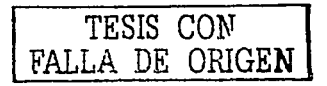

## **5.2.2 CÁLCULO DE LA IMPEDANCIA EN SERIE**

Primero, se debe calcular el RMG de las fases tanto para la inductancia **como para la capacitancia.** 

$$
RMG_t = \frac{4}{(0.3)^2 (13.28928 \times 10^{-3})^2}
$$
  
\n
$$
RMG_t = 0.063141m
$$
  
\n
$$
RMG_c = \frac{4}{(0.3)^2 (16.42 \times 10^{-3})^2}
$$
  
\n
$$
RMG_c = 0.070188m
$$

Calculando la distancia equivalente de la linea:

CAB to program and a

TESIS CON LLA DE ORIGE**N I** 

$$
Deq = \sqrt{(11.5)^2(23)}
$$
  
Deq = 14.489m

Impedancia en serie formada por la resistencia y la reactancia inductiva:

$$
L = 2x10^{-7} \ln \frac{Deq}{RMG_t}
$$
  
\n
$$
L = 2x10^{-7} \ln \frac{14.489}{0.063141}
$$
  
\n
$$
L = 1.0872x10^{-6} \frac{H}{m}
$$
  
\n
$$
X_L = 2\pi (f)L
$$
  
\n
$$
X_L = 2\pi (60)1.0872x10^{-6}
$$
  
\n
$$
X_L = 0.40985 \frac{\Omega}{km}
$$

Protection of the Contract".

 $1.6$  . The  $\sigma$  -

-- ----------------------------

the country of a group of a time

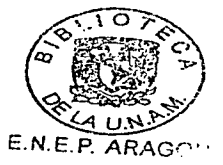

-

La resistencia a 50°C es de 0.059  $\Omega$  / km, por lo tanto la impedancia Z es:

 $Z = (0.059 + j0.40985) \frac{\Omega}{km}$  $Z = 0.414 \angle 81.8^\circ \frac{52}{km}$ 

# 5.2.3 CÁLCULO DE LA CAPACITANCIA

$$
C = \frac{2\pi(\varepsilon_0)}{\ln \frac{Deq}{RMGe}}
$$
  
\n
$$
C = \frac{2\pi(8.85 \times 10^{-12})}{\ln \frac{14.489}{0.070188}}
$$
  
\n
$$
C = 1.0433 \times 10^{-11} \frac{F}{m}
$$
  
\n
$$
X_c = \frac{1}{2\pi(f)C}
$$
  
\n
$$
X_c = \frac{1}{2\pi(60)1.0433 \times 10^{-11}}
$$
  
\n
$$
X_c = 254.45 \times 10^{6} \Omega - m
$$

Encontrando el valor de la admitancia Y:

$$
Y = \frac{1}{X_C}
$$
  

$$
Y = \frac{1}{254.45x10^{\circ}} \times 1000
$$
  

$$
Y = 3.93x10^{-6} \angle 90^{\circ} \frac{Mhos}{km}
$$

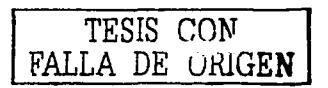

#### Calculando Z<sub>c</sub>:

$$
Z_C = \sqrt{\frac{Z}{Y}}
$$
  
\n
$$
Z_C = \sqrt{\frac{0.141\angle 81.8^{\circ}}{3.93 \times 10^{-6} \angle 90^{\circ}}}
$$
  
\n
$$
Z_C = 324.57\angle -4.1^{\circ}
$$

Cálculo de *y/;* 

 $y = \sqrt{ZY}$ <br> $y = \sqrt{(0.414\angle 81.8^\circ)(3.93x10^{-6}\angle 90^\circ)}$  $y=1.2755x10^{-3} \angle 85.9^\circ$  $y.l = 1.2755x10^{-3} \angle 85.9^{\circ}(200)$  $y.I = 0.2551\angle 85.9^\circ$  $y.l = 18.23x10^{-3} + j0.254$ 

La constante de propagación  $\gamma$  *l*, es un número complejo el cual está formado por  $\alpha$  / y  $\beta$  *l*, que son la parte real e imaginaria respectivamente; es necesario descomponer el número complejo en su forma rectangular para así poder calcular el seno hiperbólico y el coseno hiperbólico de la constante de propagación y / con las siguientes expresiones:

> $\cosh \gamma J = [(\cosh \alpha J)(\cos \beta J)] + j[(\sinh \alpha J)(\sin \beta J)]$  $senhy.l = [(senh\alpha J)(\cos \beta J)] + j[(\cosh \alpha J)(sen\beta J)]$

Sustituyendo los valores de  $\alpha$  *l* y  $\beta$  *l* y realizando las operaciones **necesarias:** 

 $\cosh\gamma J = [(\cosh 18.23x10^{-3})(\cos 0.254)] + J[(\sinh 8.23x10^{-3})(\sin 0.254)]$  $\cosh \gamma l = 0.9681 \angle 0.2711$  $senhy.l =$  $(senh18.23x10^{-3})(cos0.254) + J(cosh18.23x10^{-3})(sen0.254)$  $\textit{senhy.l} = 0.2519\angle 85.98^{\circ}$ 

A continuación, se calculan las constantes generalizadas A, B, C y D que se utilizarán para el cálculo de voltaje y corriente de generación y se expresan de la siguiente forma:

$$
A = \cosh \gamma I
$$
  
\n
$$
B = Z_c \text{senh}\gamma I
$$
  
\n
$$
C = \frac{\text{senh}\gamma I}{Z_c}
$$
  
\n
$$
D = A
$$

$$
A = 0.9681\angle 0.2711^{\circ}
$$
  
\n
$$
B = (324.57\angle -4.1^{\circ})(0.2519\angle 85.98^{\circ})
$$
  
\n
$$
B = 81.759\angle 81.88^{\circ}
$$
  
\n
$$
C = \frac{senhy.l}{Z_c}
$$
  
\n
$$
C = \frac{0.2519\angle 85.98^{\circ}}{324.57\angle -4.1^{\circ}}
$$
  
\n
$$
C = 77.61 \times 10^{-3} \angle 90.08^{\circ}
$$
  
\n
$$
D = 0.9681\angle 0.2711^{\circ}
$$

## **5.2.4 CÁLCULO DE VOLTAJES** *Y* **CORRIENTES**

Calculando la corriente de recepción. encontrando el valor del voltaje de fase del lado receptor:

$$
V\phi = \frac{V_L}{\sqrt{3}}
$$
  

$$
V\phi = \frac{400kV}{\sqrt{3}}
$$
  

$$
V\phi = 230.94kV
$$

Una vez conociendo el valor del voltaje de fase se procede a calcular la corriente de recepción:

$$
I_R = \frac{P_{3P}}{3V_pF.P.}
$$
  

$$
I_R = \frac{250 \times 10^6 W}{3(230.93kV)(0.8)}
$$
  

$$
I_R = 451.06 \angle -36.86^{\circ} A
$$

Calculando el voltaje de generación:

 $V_a = AV_R + BI_R$  $V_a = (\cosh \gamma I)V_a + (Z_c \text{senh}\gamma I)I_a$  $V_a = [(0.9681\angle 0.2711^\circ)(230940)] + [(81.759\angle 81.88^\circ)(451.06\angle -36.86^\circ)]$  $V<sub>a</sub> = 251.10894\angle 6.2$ <sup>o</sup>kV

Calculando el valor de  $I_G$ :

$$
I_G = CV_R + DI_R
$$
  
\n
$$
I_G = \frac{\text{senhy.}I}{Z_C} V_R + \cosh \gamma II_R
$$
  
\n
$$
I_G = \left[ \left( = \frac{0.2519 \angle 85.98^{\circ}}{324.57 \angle -4.1^{\circ}} \right) (230940) \right] + \left[ (0.9681 \angle 0.2711^{\circ}) (451.06 \angle -36.86^{\circ}) \right]
$$
  
\n
$$
I_G = 359.65 \angle -13.02^{\circ} A
$$

# **5.2.5 CACULO DE POTENCIAS**

Una vez teniendo los valores de voltajes y corrientes en ambos extremos de la linea, se realiza el cálculo de las potencias:

Lado de generación:

$$
S_G = V_{Ga} I_{Ga}
$$

*Sa* = (251.10894 kV) (359.65 A)

 $S_G = 90.311$  MVA

$$
P_G = V_{Ga} I_{Ga}^{\bullet} \cos \theta
$$

 $P_G = (251.10894 \text{ kV}) (359.65) \cos (6.2 \text{°} + 13.02 \text{°})$ 

 $P_G = 85.278 \text{ MW}$ 

$$
Q_G = V_{G\phi} I_{G\phi} \, \text{se} \, \theta
$$

*Qa* = (251.10894 kV) (359.65) *sen* (6.2° + 13.02º)

*Qa* = 29.73 MVAR

Calculo y diseño de lineas aéreas de transmisión de energía eléctrica

Lado de recepción:

$$
S_R = V_{R\phi} I_{R\phi}
$$
  

$$
S_R = (230.94 \text{ kV}) (451.06 \text{ A})
$$
  

$$
S_R = 104.17 \text{ MVA}
$$

 $P_R = V_{R\phi} I_{R\phi} \cos \theta$ 

*PR* = (230.94 kV) ( 451.06) *cos* (36.86°)

 $P_R = 83.345$  MW

 $Q_R = V_{R\phi} I_{R\phi}$ sen $\theta$ 

*QR* = (230.94 kV) ( 451.06) *sen* (36.86°)

 $Q_R = 62.486$  MVAR

**Diseño de lineas de transmisión** 

Las pérdidas se calculan de la siguiente manera:

$$
S_{PER} = S_G - S_B
$$

 $S_{PER} = (90.311 - 104.17)$  MVA

$$
S_{PER} = -13.859
$$
 MVA

$$
P_{PER} = P_G - P_R
$$

$$
P_{PER} = (85.278 - 83.345) \text{ MW}
$$

 $P_{PER} = 1.933$  MW

 $Q_{PER} = Q_G - Q_R$ 

 $Q_{PER} = (29.73 - 62.486)$  MVAR

 $Q_{\text{PFE}} = -32.756 \text{ MVAR}$ 

-------- ----~---~

# **5.2.6 REGULACIÓN DE TENSIÓN**

Cálculo del porcentaje de regulación de voltaje:

% Re 
$$
g = \frac{\frac{V_q}{V_R} - V_R}{V_R} \times 100
$$
  
\n $\frac{251.10894}{0.9681} - 230.94$   
\n% Re  $g = \frac{0.9681}{230.94} \times 100$ 

% Re 
$$
g = 12.316\%
$$

La eficiencia:

$$
\eta = \frac{P_R}{P_G} x 100
$$

$$
\eta = \frac{83.345}{85.278} x 100
$$

 $n = 97.733%$ 

Observe que la regulación de tensión excede el 10%, por lo tanto, la línea no tendrá un buen desempeño aunque la eficiencia sea cercana al 100%.

## **5.2.7 CORRECCION DEL FACTOR DE POTENCIA**

Cálculo del banco de capacitores para elevar el F.P. a 0.95:

Primero se debe calcular la potencia reactiva que va a tener la carga con el nuevo Factor de Potencia:

> $Q_{\text{cons}} = P(Tan\theta)$  $\theta = \cos^{-1}(0.95)$  $\theta$  = 18.195°  $Q_{(0.95)} = (250x10^6)$ Tan(18.195°)

 $Q_{.0.933} = 82.172 MVAR$ 

El valor del Banco de Capacitores trifásico es:

 $Q_C = Q_{(0, \text{B})} - Q_{(0, 95)}$ *Qc* = [(62A86)(3)]-82. **l** 72  $Q_{C(3e)} = 105.29MVAR$ 

El banco de capacitores calculado es el mismo para todos los tipos de conductores que se utilicen para el disei\o de la linea puesto que la corrección del Factor de Potencia se lleva a cabo en el lado de recepción y la potencia real no está siendo modificada.

\ -.:, ·.~ :~,·-- -;

### **5.2.8 CONTROL DE POTENCIA REACTIVA.**

Conociendo el valor del Banco de Capacitares. se recalcula la linea para analizar como funcionará con el Banco conectado.

Los datos para este nuevo cálculo son:

Potencia: 250 MW Tensión de transmisión: 400 kV. Factor de Potencia: 0.95 (-).

Los valores de resistencia, reactancia.inductiva y capacitiva del conductor son los mismos que para el ejemplo anterior, por lo tanto,  $Z_c$ . *y y l* conservan sus magnitudes. lo mismo sucede con las constantes generalizadas por lo que estos parámetros no tendrán que ser recalculados.<sup>1</sup>

Los cálculos que se deben hacer son para la corriente de recepción, el voltaje de generación y la corriente de generación.

Cálculo de IR:

---- --··-"

 $I_R = \frac{P_R}{3(V_R)FP}$  $I_R = \frac{250 \times 10^6}{3(230940)0.95}$  $I_n = 379.84 \angle -18.195$ °

#### **Diseño de lineas de transmisión**

#### Cálculo de Vo:

 $V_G = A V_R + B I_R$  $V_G = (0.9681\angle 0.2711^\circ)(230940) + (81.759\angle 81.88^\circ)(379.84\angle -18.195^\circ)$  $V_a = 239090\angle 6.9413$ <sup>o</sup>V

Cálculo de lo:

 $I_a = CV_a + DI_B$  $I_{\rm o} = (0.7761x10^{-3} \angle 90.08^{\circ})(230940) + (0.9681 \angle 0.2711^{\circ})(379.84 \angle -18.195^{\circ})$  $I<sub>a</sub> = 355.81 \angle 10.7°$ A

Calculando Las potencias y las pérdidas:

Lado de generación:

$$
S_G = V_{G\phi} I_{G\phi}
$$

$$
S_G = (239.09 \text{ kV}) (355.81 \text{ A})
$$

$$
S_G = 85.071 \text{ MVA}
$$

$$
P_G = V_{G\phi} I_{G\phi}^{\dagger} \cos \theta
$$

*Pa* = (239.09 kV) (355.81) *cos* (6.9413 ° - 10.7°)

### $P_G = 84.888 \text{ MW}$

$$
Q_G = V_{G\phi} I_{G\phi} \text{'sen}\theta
$$

$$
Q_G = (239.09 \text{ kV}) (355.81) \text{ sen} (6.9413^{\circ} - 10.7^{\circ})
$$

 $Q_G = -5.5768$  MVAR

Lado de recepción:

$$
S_R = V_{R\phi} I_R
$$

$$
S_R = (230.94 \text{ kV}) (379.84 \text{ A})
$$

$$
S_R = 87.72 \text{ MVA}
$$

$$
P_R = V_{R\phi} I_{R\phi} \cos \theta
$$

 $P_R = (230.94 \text{ kV}) (379.84) \cos (18.195^\circ)$ 

$$
P_R = 83.334
$$
 MW

$$
Q_R = V_{R\phi} I_{R\phi} \text{sgn}\theta
$$

*Qu* = (230.94 kV) (379.84) *sen* (18.195°)

 $Q_R = 27.391$  MVAR

**Diseño de lineas de transmisión** 

Las pérdidas se calculan de la siguiente manera:

$$
S_{PER} = S_G - S_R
$$

$$
S_{PER} = (85.071 - 87.72) \text{ MVA}
$$

$$
S_{PER} = -2.649 \text{ MVA}
$$

$$
P_{PER} = P_G - P_R
$$

$$
P_{PER} = (84.888 - 83.334)
$$
 MW

 $P_{PER} = 1.554$  MW

$$
Q_{PER} = Q_G - Q_R
$$

$$
Q_{PER} = (-5.5768 - 27.391)
$$
 MVAR

$$
Q_{PER} = -32.968 \text{ MVAR}
$$

Cálculo del porcentaje de regulación de voltaje:

% Re 
$$
g = \frac{V_G - V_R}{V_R} \times 100
$$
  
\n% Re  $g = \frac{\frac{239.09}{V_R} - 230.94}{\frac{0.9681}{230.94}} \times 100$ 

% Re 
$$
g = 6.9405\%
$$

La eficiencia:

$$
\eta = \frac{P_R}{P_G} \times 100
$$

$$
\eta = \frac{83.334}{84.888} \times 100
$$

$$
\eta = 98.169\%
$$

Observe que la regulación de tensión ahora es menor al 10%, por lo que la linea funcionará en forma óptima y la eficiencia mejoró.
**Diseño de lineas de transmisión** 

### **5.2.9 NUEVO CÁLCULO CON OTRO CONDUCTOR**

Ahora se procederá a realizar el cálculo de la misma línea, con el mismo arreglo de linea y fases, con el mismo número de conductores por fase pero cambiando el tipo de conductor.

Longitud: 200 km.

Temperatura de operación: 50ºC.

Potencia: 250 MW

Tensión de transmisión: 400 kV.

Factor de Potencia: 0.8 (-).

Frecuencia: 60 Hz.

Tipo de conductor: Falcon.

Datos del conductor:

.<br>Radio nominal: 19.622 mm.

RMG: 15.94104 mm.

Resistencia eléctrica:  $0.042 \Omega / km$ .

La siguiente figura muestra el tipo de torre empleado así como el arreglo de conductores: ang lan di Kita

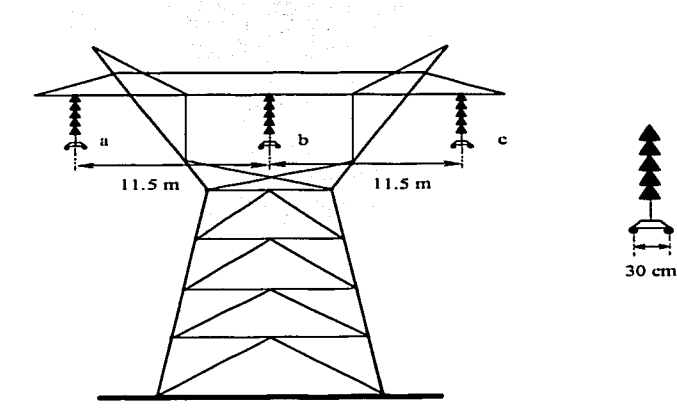

**Fig.26 Torre utilizada para Ja linea de transmisión 2.** 

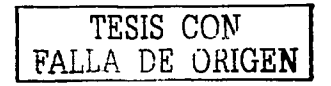

### **CÁLCULO DE LA IMPEDANCIA EN SERIE**

Calculando los RMG:

 $RMG_t = \frac{1}{2}(0.3)^2(15.94104x10^{-3})^2$  $RMG_1 = 0.069154m$  $RMG_c = \sqrt{(0.3)^2(19.622x10^{-3})^2}$  $RMG_c = 0.076724m$ 

Calculando la distancia equivalente de la línea:

 $Deq = \sqrt{(11.5)^2 (23)}$  $Deq = 14.489m$ 

Impedancia en serie fonnada por la resistencia y la reactancia inductiva:

$$
L = 2x10^{-7} \ln \frac{Deq}{RMG_I}
$$
  
\n
$$
L = 2x10^{-7} \ln \frac{14.489}{0.069154}
$$
  
\n
$$
L = 1.069x10^{-6} \frac{H}{m}
$$
  
\n
$$
X_L = 2\pi(f)L
$$
  
\n
$$
X_L = 2\pi(60)1.069x10^{-6}
$$
  
\n
$$
X_L = 0.40299 \frac{\Omega}{km}
$$

98

**Calculo y diseño de lineas &Creas de transmisión de energía eléctrica** 

La resistencia a 50°C es de 0.042  $\Omega$  / km, por lo tanto la impedancia Z es:

$$
Z = (0.042 + j0.40299) \frac{\Omega}{km}
$$

$$
Z = 0.40517 \angle 84.05^{\circ} \frac{\Omega}{km}
$$

### **CÁLCULO DE LA CAPACITANCIA**

$$
C = \frac{2\pi(\varepsilon_0)}{\ln \frac{Deq}{RMGe}}
$$
  
\n
$$
C = \frac{2\pi(8.85x10^{-12})}{\ln \frac{14.489}{0.076724}}
$$
  
\n
$$
C = 1.061x10^{-11} \frac{F}{m}
$$
  
\n
$$
X_c = \frac{1}{2\pi(f)C}
$$
  
\n
$$
X_c = \frac{1}{2\pi(60)1.061x10^{-11}}
$$
  
\n
$$
X_c = 250.63x10^{6} \Omega - m
$$

-----·-·--------------------------------

Encontrando el valor de la admitancia Y:

**Diseño de lineas de transmisión** 

$$
Y = \frac{1}{X_C}
$$
  
\n
$$
Y = \frac{1}{250.63x10^n} x1000
$$
  
\n
$$
Y = 3.99x10^{-6} \angle 90^{\circ} \frac{Mhos}{km}
$$

Calculando *Zc:* 

$$
Z_c = \sqrt{\frac{Z}{Y}}
$$
  
\n
$$
Z_c = \sqrt{\frac{0.40517 \angle 84.05^{\circ}}{3.99 \times 10^{-6} \angle 90^{\circ}}}
$$
  
\n
$$
Z_c = 318.66 \angle -2.975^{\circ}
$$

Cálculo de *y* /:

$$
\gamma = \sqrt{2Y}
$$
\n
$$
\gamma = \sqrt{(0.40517 \angle 84.05^\circ)(3.99 \times 10^{-6} \angle 90^\circ)}
$$
\n
$$
\gamma = 1.2715 \times 10^{-3} \angle 87.025^\circ
$$
\n
$$
\gamma J = 1.2715 \times 10^{-3} \angle 87.025^\circ (200)
$$
\n
$$
\gamma J = 0.2543 \angle 87.025^\circ
$$
\n
$$
\gamma J = 13.198 \times 10^{-3} + j0.25396
$$

$$
\cosh \gamma.l = [(\cosh \alpha.l)(\cos \beta.l)] + j[(\text{senh}\alpha.l)(\text{sen}\beta.l)]
$$
  

$$
\sinh \gamma.l = [(\text{senh}\alpha.l)(\cos \beta.l)] + j[(\cosh \alpha.l)(\text{sen}\beta.l)]
$$

cosh  $\gamma$ .*l* =  $[(\cosh 13.198x10^{-3})(\cos 0.25396)]+ j[(\sinh 3.198x10^{-3})(\sin 0.25396)]$ cosh  $\gamma l = 0.96804\angle 0.19626$ ° *senhy.1* = [(senh13.198x10<sup>-3</sup>)(cos0.25396)]+ j[(cosh 13.198x10<sup>-3</sup>)(sen0.25396)]  $\frac{1}{2}$ *senhy.I* = 0.25159 $\angle$ 87.089°

$$
A = \cosh \gamma \, d
$$

$$
B = Z_c \, \text{senh} \gamma \, d
$$

$$
C = \frac{\text{senh} \gamma \, d}{Z_c}
$$

$$
D = A
$$

$$
A = 0.96804\angle 0.19626^{\circ}
$$
  
\n
$$
B = (318.66\angle -2.975^{\circ})(0.25159\angle 87.089^{\circ})
$$
  
\n
$$
B = 80.172\angle 84.114^{\circ}
$$
  
\n
$$
C = \frac{senhyl}{Z_c}
$$
  
\n
$$
C = \frac{0.25159\angle 87.089^{\circ}}{318.66\angle -2.975^{\circ}}
$$
  
\n
$$
C = 0.78952x10^{-3}\angle 90.064^{\circ}
$$
  
\n
$$
D = 0.96804\angle 0.19626^{\circ}
$$

-----------

101

### **CÁLCULO DE VOLTAJES Y CORRIENTES**

Calculando la corriente de recepción. encontrando el valor del voltaje de fase del lado receptor:

$$
V\phi = \frac{V_L}{\sqrt{3}}
$$
  

$$
V\phi = \frac{400kV}{\sqrt{3}}
$$
  

$$
V\phi = 230.94kV
$$

Una vez conociendo el valor del voltaje de fase se hace el cálculo de la corriente de recepción:

$$
I_R = \frac{P_{3\phi}}{3V_{\phi}F.P.}
$$
  
\n
$$
I_R = \frac{250x10^6 W}{3(230.93kV)(0.8)}
$$
  
\n
$$
I_R = 451.06\angle -36.86^{\circ} A
$$

Calculando el voltaje de generación:

$$
V_G = AV_R + BI_R
$$
  
\n
$$
V_G = (\cosh \gamma I)V_R + (Z_C \text{senh}\gamma I)_R
$$
  
\n
$$
V_G = [(0.96804\angle 0.19626^\circ)(230940)] + [(80.172\angle 84.114^\circ)(451.06\angle -36.86^\circ)]
$$
  
\n
$$
V_G = 249.61\angle 6.2841^\circ kV
$$

Calculando el valor de *la:* 

$$
I_G = CV_R + DI_R
$$
  
\n
$$
I_G = \frac{genhy \, I}{Z_C} V_R + \cosh \gamma \, II_R
$$
  
\n
$$
I_G = \left[ \left( = \frac{0.25159 \angle 87.089^{\circ}}{318.66 \angle -2.975^{\circ}} \right) (230940) \right] + \left[ (0.96804 \angle 0.19626^{\circ}) (451.06 \angle -36.86^{\circ}) \right]
$$
  
\n
$$
I_G = 358.72 \angle -12.624^{\circ} A
$$

#### **CACULO DE POTENCIAS**

Una vez teniendo los valores de voltajes y corrientes en ambos extremos de la linea. se calculan las potencias:

Lado de generación:

$$
S_{G} = V_{G\phi} I_{G\phi}
$$
  
\n
$$
S_{G} = (249.61 \text{ kV}) (358.72 \text{ A})
$$
  
\n
$$
S_{G} = 89.54 \text{ MVA}
$$
  
\n
$$
P_{G} = V_{G\phi} I_{G\phi} \cos \theta
$$
  
\n
$$
P_{G} = (249.61 \text{ kV}) (358.72) \cos (6.2841 \text{ A} + 12.624 \text{ A})
$$
  
\n
$$
P_{G} = 84.708 \text{ MW}
$$
  
\n
$$
Q_{G} = V_{G\phi} I_{G\phi} \sin \theta
$$

**Díscño de lineas de transmisión** 

$$
Q_G = (249.61 \text{ kV}) (358.72) \text{ sen} (6.2841^{\circ} + 12.624^{\circ})
$$

$$
Q_G = 29.016 \text{ MVAR}
$$

Lado de recepción:

$$
S_R = V_{R\phi} I_{R\phi}
$$

$$
S_R = (230.94 \text{ kV}) (451.06 \text{ A})
$$

 $S_R = 104.17$  MVA

$$
P_R = V_{R\phi} I_{R\phi} \cos \theta
$$

*Pn* = (230.94 kV) ( 451.06) *cos* (36.86°)

$$
P_R = 83.345
$$
 MW

$$
Q_R = V_{R\phi} I_{R\phi} \text{sgn}\theta
$$

*Qn* = (230.94 kV) ( 451.06) *sen* (36.86°)

$$
Q_R = 62.486 \text{ MVAR}
$$

Las pérdidas se calculan de la siguiente manera:

$$
S_{PER} = S_G - S_R
$$

104

Calculo y diseño de lineas aereas de transmisión de energía eléctrica

$$
S_{PER} = (89.54 - 104.17) \text{ MVA}
$$

 $S_{\text{PEP}} = -14.63 \text{ MVA}$ 

 $P_{\text{PER}} = P_G - P_R$ 

 $P_{PFD} = (84.708 - 83.345)$  MW

 $P_{PER} = 1.363$  MW

 $Q_{PER} = Q_G - Q_R$ 

 $Q_{PER} = (29.016 - 62.486)$  MVAR

 $Q_{PER} = -33.47$  MVAR

#### **REGULACIÓN DE TENSIÓN**

Cálculo del porcentaje de regulación de voltaje:

% Re 
$$
g = \frac{\frac{V_G}{A} - V_R}{V_R} \times 100
$$
  
\n $\frac{249.61}{200} = 230.94$   
\n% Re  $g = \frac{0.96804}{230.94} \times 100$ 

%  $Re g = 11.653%$ 

**Diseño de lineas de transmisión** 

#### La eficiencia:

$$
\eta = \frac{P_R}{P_G} \times 100
$$

$$
\eta = \frac{83.345}{84.708} \times 100
$$

$$
\eta=98.391\%
$$

Se aprecia que la regulación de voltaje rebasa el 10%, por lo que la línea se debe recalcular con un Factor de Potencia mas elevado que será proporcionado por el Banco de Capacitares calculado.

#### **CORRECCION DEL FACTOR DE POTENCIA**

Como se mencionó en el ejercicio anterior. el banco de capacitares es el mismo para cualquier tipo de conductor que se utilice en el diseño de la linea de **transmisión.** 

El valor del Banco de Capacitores para Ja corrección del Factor de Potencia a 0.95 es de 105.29 MVAR.

Conociendo el valor del Banco de Capacitores, se recalcula la línea para analizar como funcionará con el Banco conectado.

#### **CONTROL DE POTENCIA REACTIVA**

Los datos para este nuevo cálculo son:

Potencia: 250 MW Tensión de transmisión: 400 kV. Factor de Potencia: 0.95 (-).

Los valores de resistencia, reactancia inductiva y capacitiva del conductor son los mismos que para el ejemplo anterior, por lo tanto,  $Z_c$  y  $\gamma$  *I* conservan sus magnitudes. lo mismo sucede con las constantes generalizadas por lo que estos parámetros no tendrán que ser recalculados.

Los cálculos que se deben hacer son para la corriente de recepción, el voltaje de generación y la corriente de generación.

,, ·.:;;·::· ~\_;·-., ···-~>

Cálculo de I<sub>p</sub>:

$$
I_R = \frac{P_R}{3(V_R)FP}
$$
  
\n
$$
I_R = \frac{250x10^{\circ}}{3(230940)0.95}
$$
  
\n
$$
I_R = 379.84\angle -18.195^{\circ}A
$$

Cálculo de Va:

 $V<sub>a</sub> = AV<sub>a</sub> + BI<sub>R</sub>$  $V<sub>d</sub> = (0.96804\angle 0.19626^{\circ})(230940) + (80.172\angle 84.114^{\circ})(379.84\angle -18.195^{\circ})$  $V_{0} = 237710\angle 6.9024$ °V

107

**Diseño de líneas de transmisión** 

#### Cálculo de I<sub>G</sub>:

 $I_q = CV_R + DI_R$  $I_{c1} = (0.78952x10^{-3} \angle 90.064^{\circ})(230940) + (0.96804 \angle 0.19626^{\circ})(379.84 \angle -18.195^{\circ})$  $I_G = 356.2 \angle 11.122$ ° *A* 

Calculando Las potencias y las pérdidas:

Lado de generación:

$$
S_G = V_{G\phi} \; I_{G\phi}
$$

*So=* (237.71 kV) (356.2 A)

 $S_G = 84.672$  MVA

 $P_G = V_{Ga}I_{Ga}$  cos  $\theta$ 

*Po=* (237.71 kV) (356.2) *cos* (6.9024 ° - 11.122º)

 $P<sub>G</sub> = 84.443$  MW

 $Q_G = V_{Ga}I_{Ga}$ sen $\theta$ 

*Q <sup>0</sup>*= (237.71 kV) (356.2) *sen* (6.9024° - 11.122°)

 $Q_0$  = -6.2301 MVAR

Calculo y diseño de lineas aéreas de transmisión de energía eléctrica

Lado de recepción:

$$
S_R = V_{R\phi} I_{R\phi}
$$
  
\n
$$
S_R = (230.94 \text{ kV}) (379.84 \text{ A})
$$
  
\n
$$
S_R = 87.72 \text{ MVA}
$$
  
\n
$$
P_R = V_{R\phi} I_{R\phi} \cos \theta
$$

*p,,* = (230.94 kV) (379.84) *CDS* (18.195°)

 $P_R = 83.334$  MW

 $Q_R = V_{R\phi} I_{R\phi}$  sen $\theta$ 

 $Q_R = (230.94 \text{ kV}) (379.84) \text{ sen} (18.195^\circ)$ 

 $Q_R$  = 27.391 MVAR

Las pérdidas se calculan de la siguiente manera:

$$
S_{PER} = S_G - S_R
$$

 $S_{PER} = (84.672 - 87.72)$  MVA

 $S_{PER} = -3.048$  MVA

 $P_{PER} = P_G - P_R$ 

--

109

$$
P_{PER} = (84.672 - 83.334)
$$
 MW

 $P_{\rm{ne}}$ 109 MW

$$
Q_{PER}=Q_G-Q_R
$$

$$
Q_{PER} = (-6.2301 - 27.391)
$$
 MVAR

$$
Q_{PER} = -33.621 \text{ MVAR}
$$

Cálculo del porcentaje de regulación de voltaje:

% Re 
$$
g = \frac{\frac{V_G}{A} - V_R}{V_R}
$$
 x100  
\n
$$
\frac{237.71}{29.81} = 230.94
$$
\n% Re  $g = \frac{0.9681}{230.94} = x100$ 

% Re 
$$
g = 6.3298\%
$$

110

Calculo y diseño de lineas aéreas de transmisión de energía eléctrica.

#### La eficiencia:

,....-----

$$
\eta = \frac{P_R}{P_G} x 100
$$

$$
\eta = \frac{83.334}{84.443} x 100
$$

 $\eta = 98.687\%$ 

# **5.3 CÁLCULO DE LA LINEA CON EL PROGRAMA**

El programa comienza mostrando una pantalla inicio (Fig. 27) la cual contiene el nombre del programa, versión, la plataforma en la cual funciona y derechos de autor (para evitar la piratería). Esta pantalla es mostrada por un tiempo de 10 segundos y concluido este lapso desaparece dando paso a la pantalla de Datos. La pantalla de inicio solo aparece cuando se arranca el programa.

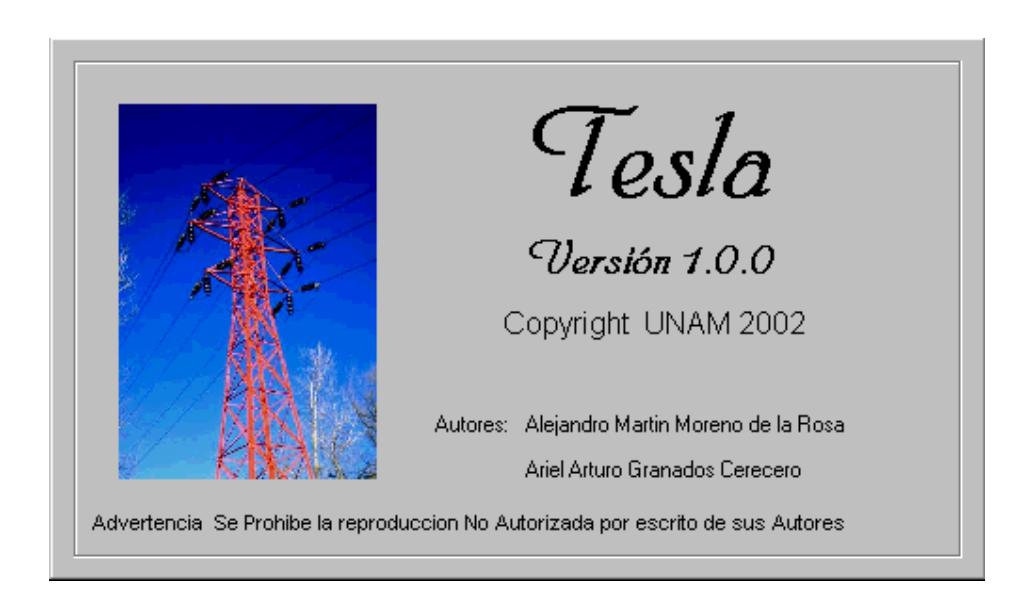

Fig. 27 Pantalla de inicio del programa.

## **5.3.1 INTRODUCCION DE DATOS**

La pantalla de Datos es en la cual se comienza a trabajar con el programa, ya sea calculando una línea o diseñándola para lo cual se requiere que sean proporcionados los datos. En esta pantalla se pueden seleccionar de uno a cuatro tipos de conductores, además se introducen los datos propios de la línea como son:

 Voltaje de recepción, potencia de recepción, temperatura de operación, longitud de la línea y el Factor de Potencia; para todos los datos vienen indicadas las unidades en las cuales deben de ser proporcionados.

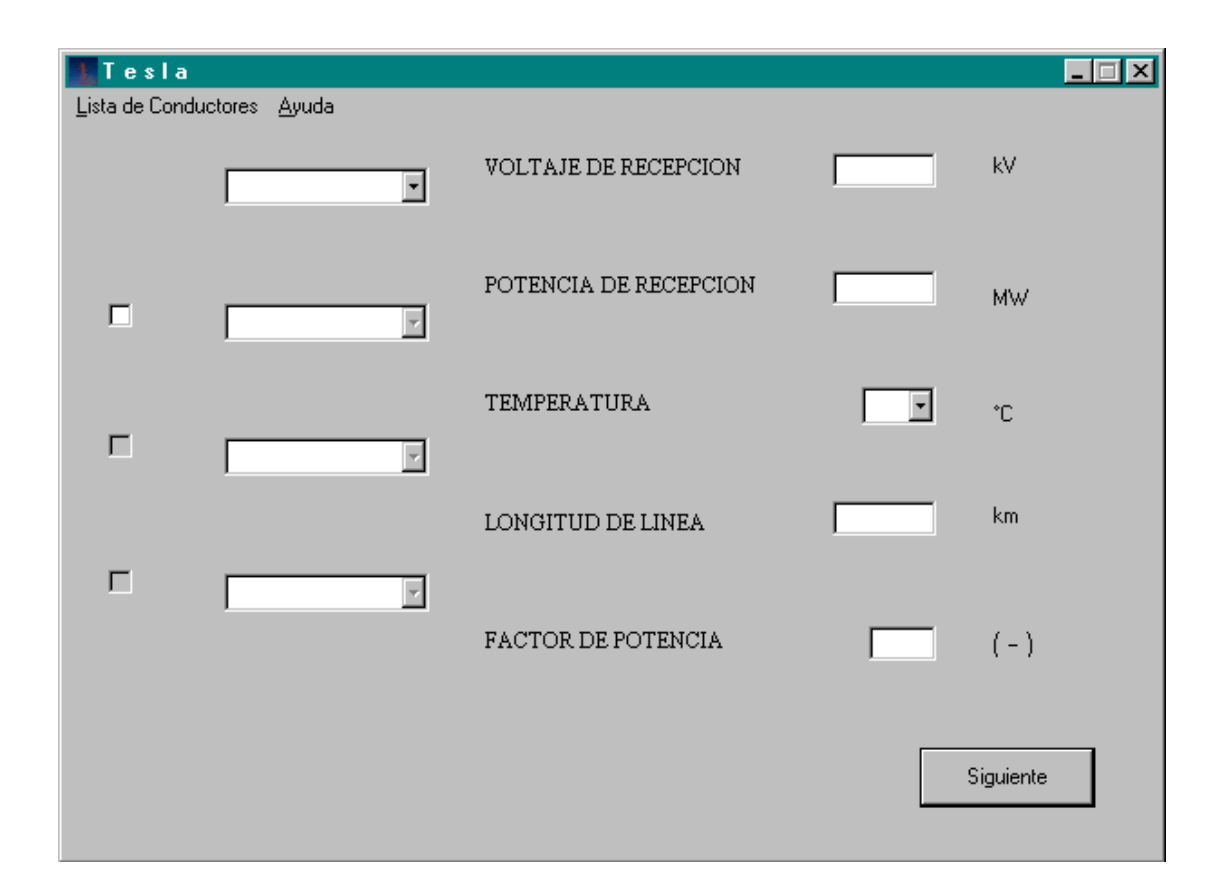

## Fig. 28 Pantalla de datos.

Cuando se diseña una línea con el método tradicional habría que hacer los cálculos para cada tipo de conductor que se desea utilizar, con el programa se realizan los cálculos para hasta cuatro conductores con diferentes características al mismo tiempo.

En caso de no contar con las características de otros conductores o si solo se desea consultar las de algún otro se puede consultar una tabla en la que se encuentran todos los conductores que maneja el programa con sus respectivas características. Para visualizar esta tabla hay que entrar en el menú que se encuentra en la parte superior izquierda de la pantalla de datos y hacer clic en "Ver...". Esta pantalla puede permanecer durante todo el uso del programa o desaparecerla dando clic en la esquina superior derecha de dicha pantalla.

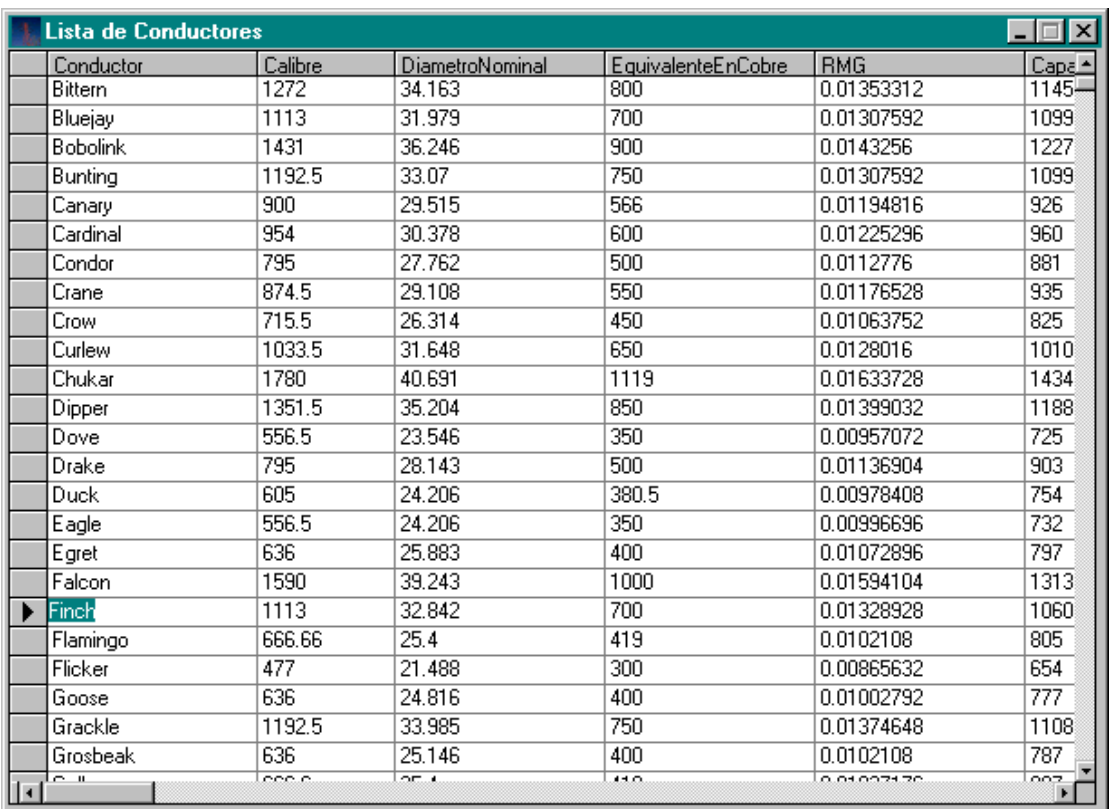

Fig. 29 Pantalla de tabla de características de Conductores.

Cálculo y diseño de lineas aéreas de transmisión de energía eléctrica.

Es necesario tener cuidado cuando se introducen los datos; va que no están limitados a un rango de valores (a excepción del factor de potencia y la temperatura), el valor proporcionado será considerado como válido y obtener un resultado incorrecto.

Es por ello, que se indican las unidades de cada uno de los datos, el usuario solamente debe poner atención a ellas y asi evitar que tenga que repetir el cálculo.

## **5.3.2 SELECCION DE ARREGLO DE FASE**

Una vez proporcionados todos los datos correctamente y haciendo clic en el botón "siguiente" de la pantalla de datos, aparece la Pantalla de Arreglos de Fase, la cual contiene cuatro diferentes tipos de arreglos, los cuales son los mas usados en las líneas de transmisión, para seleccionar alguno se debe hacer clic en el botón de opción que se encuentra cercano al arreglo elegido y escribir la distancia que existe entre un hilo y otro (a excepción del primer arreglo). Esta distancia debe ser proporcionada en metros.

Si por alguna razón se introdujo un dato mal en la pantalla de datos, se desea modificar o verificar que se haya escrito el correcto, se puede regresar a ella haciendo un clic en el botón "Atrás".

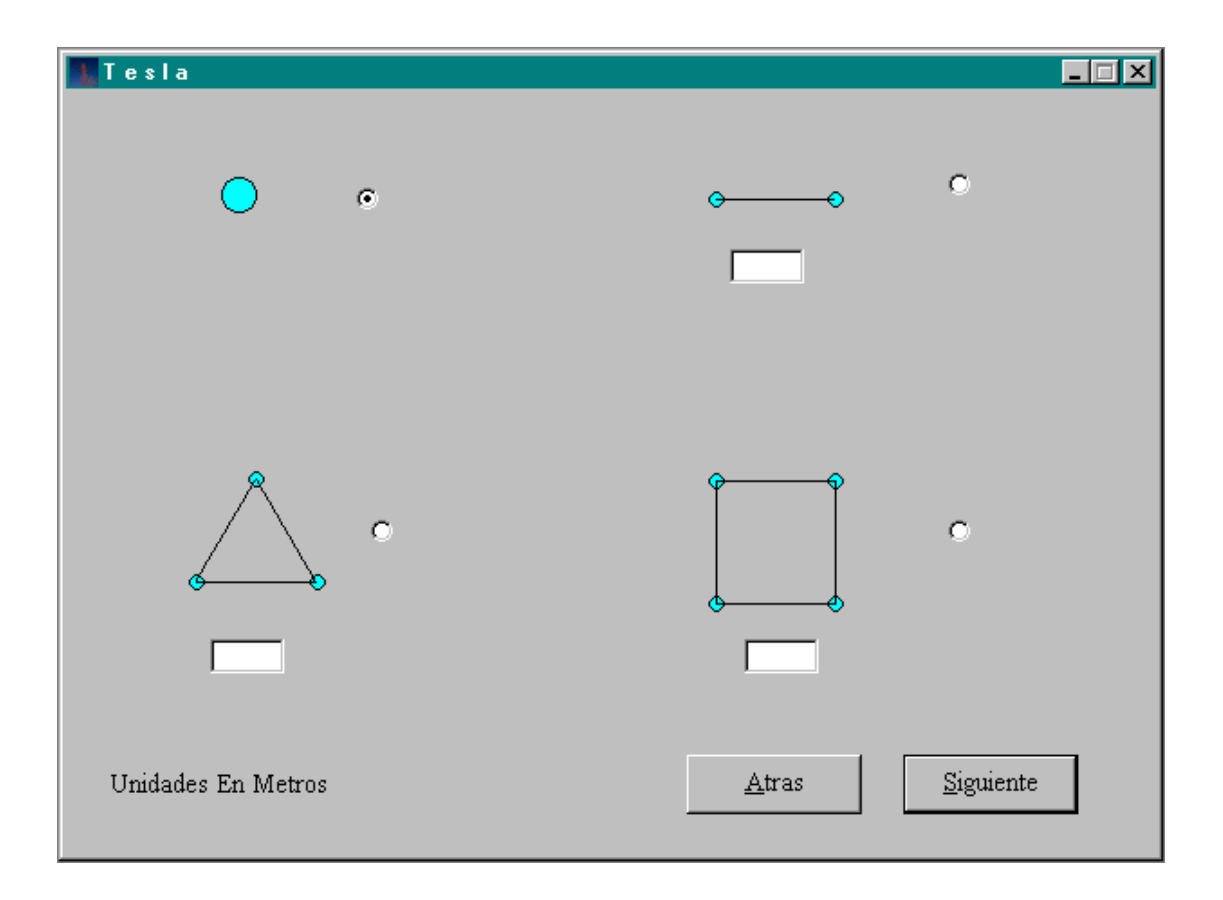

Fig. 30. Pantalla de arreglos de Fase.

## **5.3.3 SELECION DE ARREGLO DE LINEA**

La pantalla siguiente es la de Arreglos de Línea y el funcionamiento es idéntico al de la pantalla de arreglos de fase, solo que esta pantalla contiene seis opciones, por lo demás, el resto del procedimiento es el mismo.

En esta pantalla se encuentra un botón nombrado "Atrás", al hacer clic en éste se regresa a la pantalla anterior.

Esta pantalla tiene el botón "Calcular"; si se hace clic en este botón ya no se podrá regresar a la pantalla anterior ya que se realizarán todos los cálculos de la línea apareciendo inmediatamente la pantalla de resultados.

Si se desea corregir o cambiar un dato habrá que reiniciar todo el proceso.

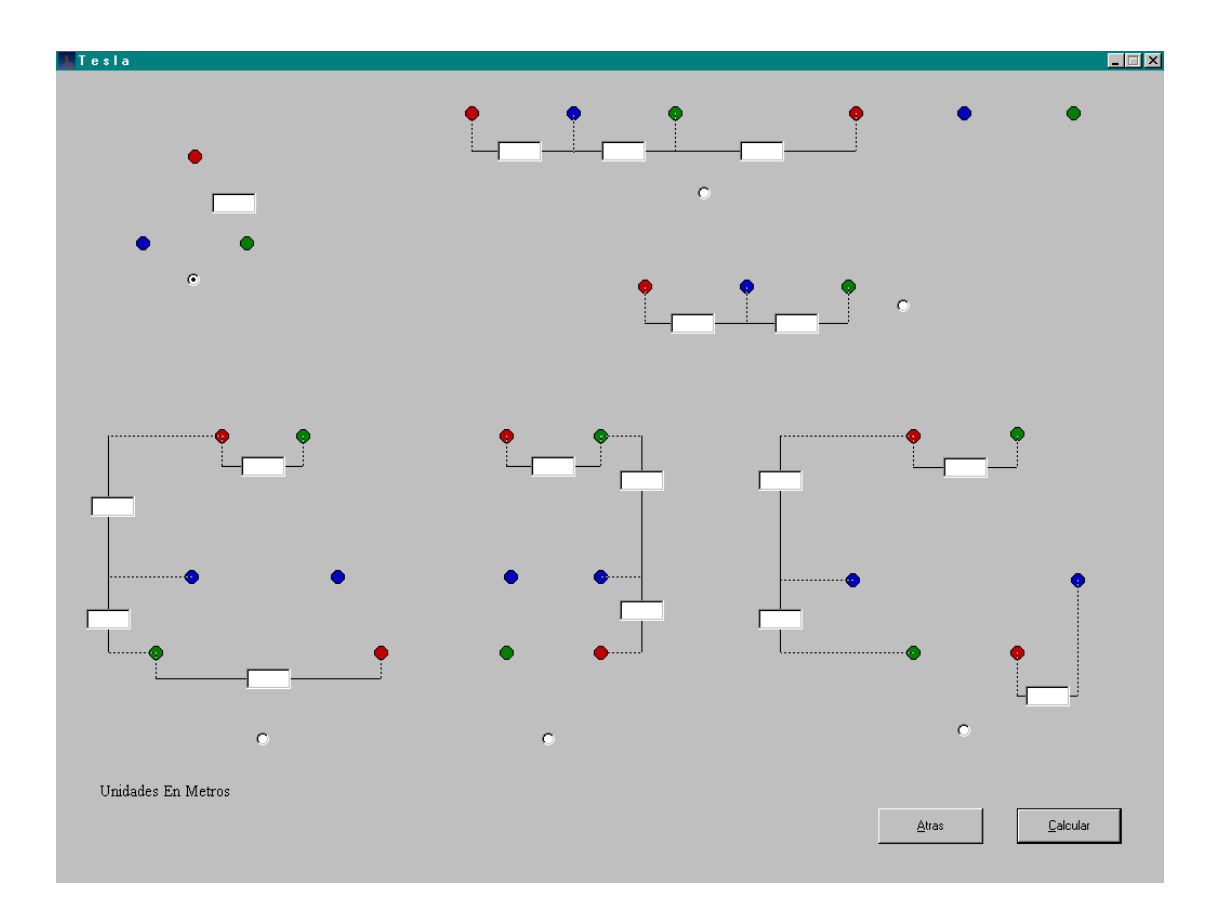

Fig. 31 Pantalla de arreglos de Línea.

# **5.3.4 RESULTADOS**

 Una vez que se tienen todos los datos necesarios y haciendo clic en el botón calcular, aparecerá la pantalla con los resultados.

En esta pantalla se despliega el nombre del conductor seleccionado, las pérdidas de potencia aparente, real y reactiva, la regulación de voltaje y la eficiencia de la línea. En cada apartado se indican las unidades de los resultados mostrados.

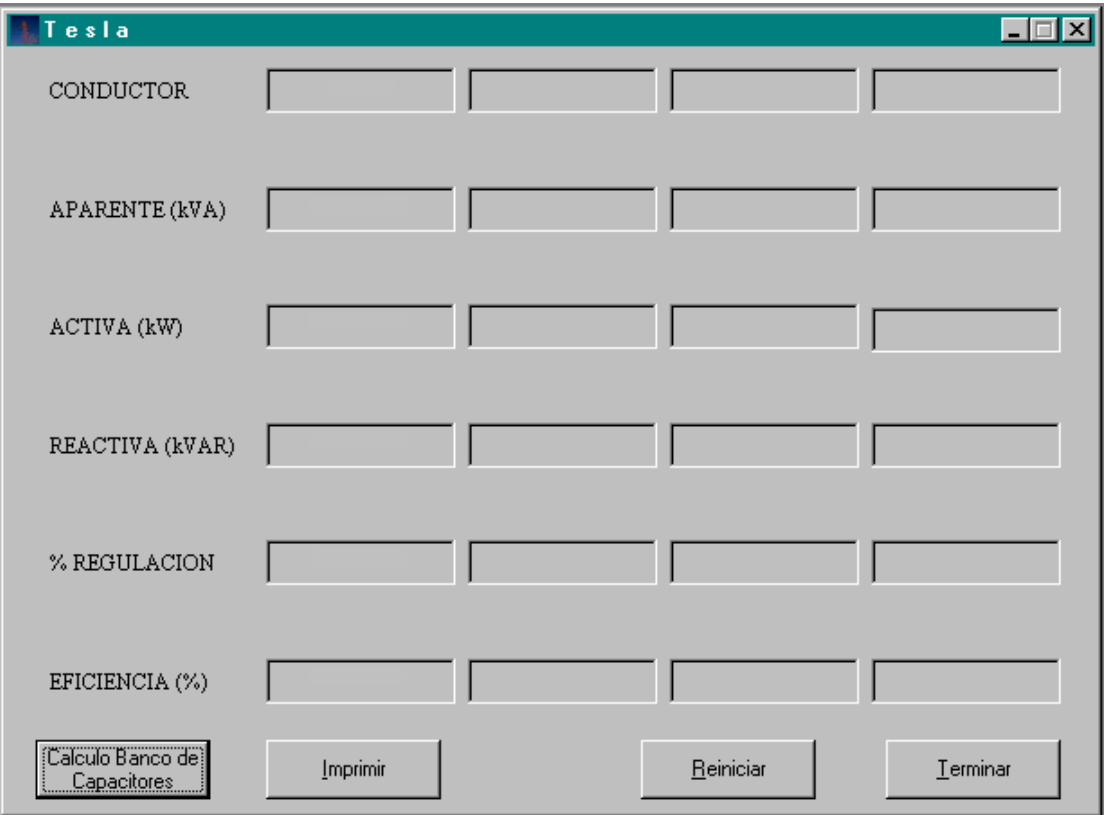

Fig. 32 Pantalla de Resultados.

Esta pantalla contiene cuatro botones:

- 1. "Terminar". Finaliza el programa cerrándolo definitivamente.
- 2. "Reiniciar". Regresa a la pantalla de Datos, ya sea para modificar algún dato o para cambiar o agregar otro conductor.
- 3. ''Imprimir". Muestra una pantalla· en la que se muestran los resultados, los cuales van a ser impresos, estos no pueden ser modificados.
- 4. "Cálculo de Banco de Capacitores". Abre el cuadro de diálogo para calcular el banco de capacitores requerido para la corrección del factor de potencia en la carga.

٦

# **5.3.5 CÁLCULO DE BANCO DE CAPACITORES**

El botón "Cálculo de Banco de Capacitores" se usa para la corrección del factor de Potencia.

Primero se despliega una pantalla en la cual se pide el valor del factor de potencia deseado al conectar un banco de capacitores.

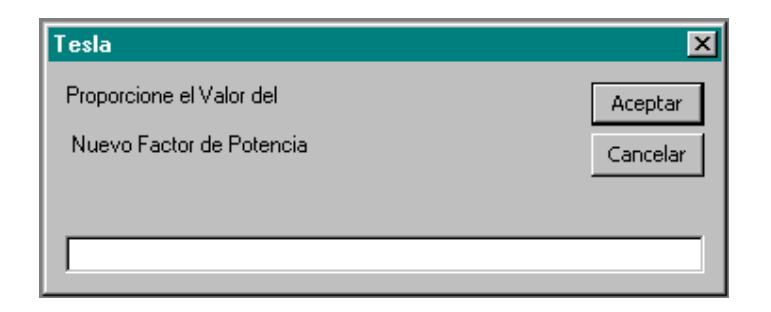

Fig. 33. Pantalla de ingreso de nuevo F.P.

Al dar clic en "Aceptar", inmediatamente aparece la pantalla con el resultado del banco calculado.

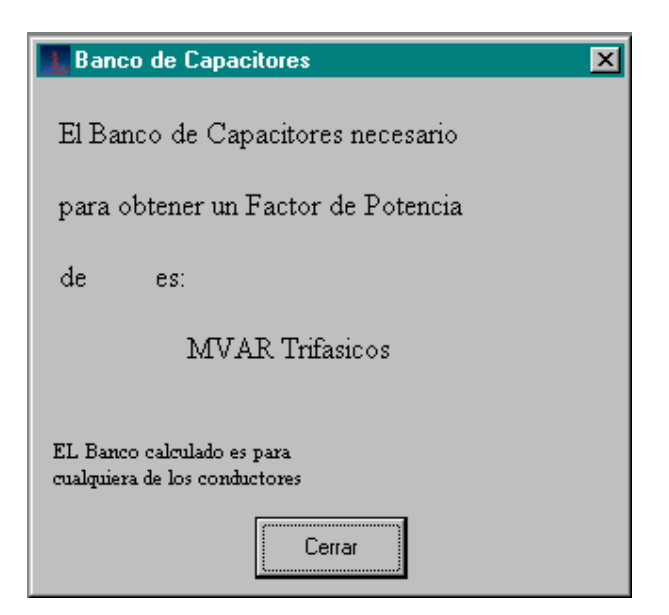

Fig. 34. Pantalla de cálculo de banco de capacitores.

# **5.3.6 CÁLCULO CON EL NUEVO FACTOR DE POTENCIA**

Al dar clic en "Cerrar" en la pantalla que despliega el resultado del banco de capacitores se da paso al cuadro que pregunta si se desea calcular la línea con el banco conectado.

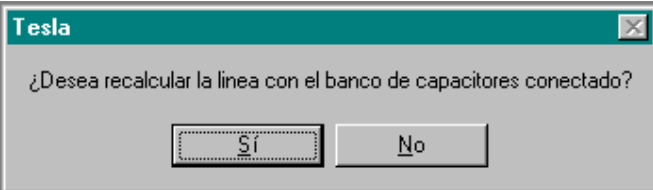

Fig. 35. Cuadro de diálogo para calcular con banco conectado.

Al hacer clic en "Aceptar, automáticamente se calcula la línea nuevamente con el banco de capacitores conectado.

# **5.3.7 IMPRESIÓN DE RESULTADOS**

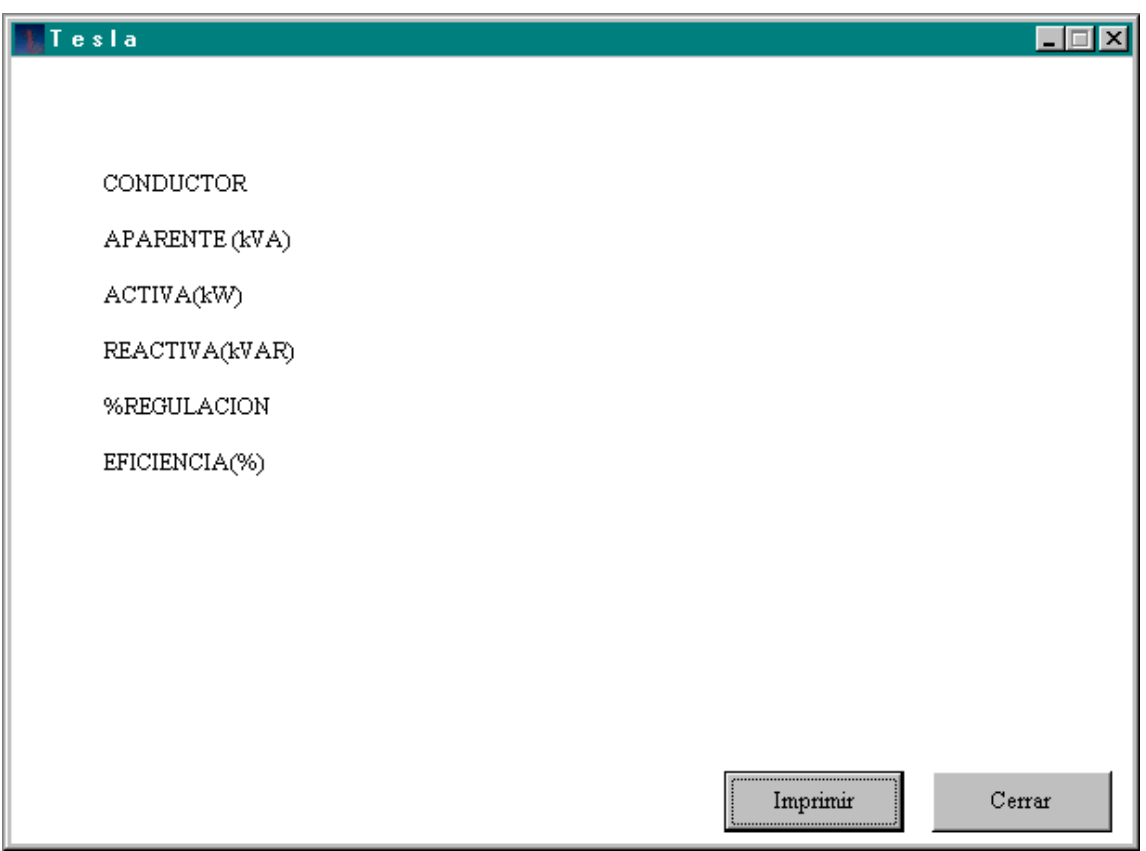

Fig.36. Pantalla preliminar de impresión.

Esta pantalla muestra los resultados del último cálculo realizado, esto es, si la línea no se ha recalculado, muestra los resultados de la línea con el factor de potencia original; si la línea ha sido recalculada, muestra los resultados de la línea con banco de capacitores conectado.

A fin de imprimir los resultados, se debe dar doble clic en el botón para enviar la pantalla a la impresora, la cual debe ser la predeterminada por el equipo en el que se está trabajando.

# **5.4 CÁLCULO DE LA LÍNEA CON EL PROGRAMA**

Ahora serán calculados los dos ejemplos del trabajo de tesis con el programa.

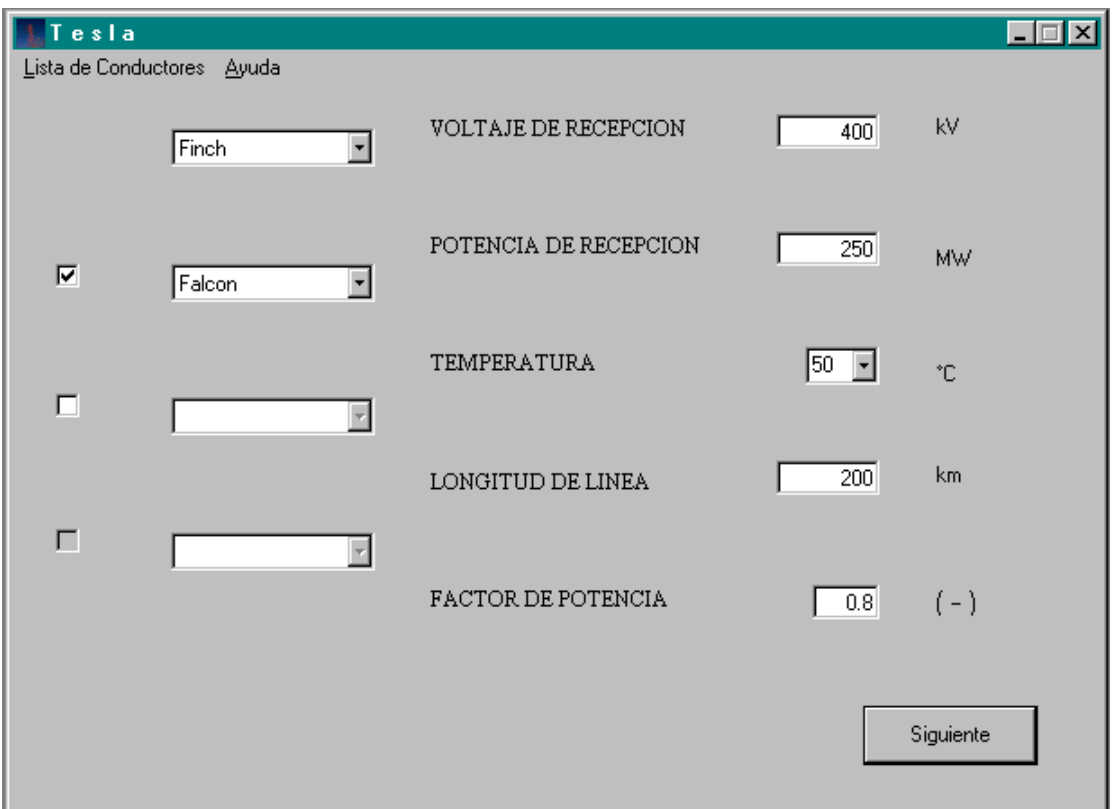

Fig. 37. Introducción de datos de Línea.

Observe que los datos son los mismos para ambos conductores seleccionados.

Se deben introducir todos los datos requeridos porque si falta alguno aparecerá un mensaje de error.

Los mensajes de error serán detallados en un apartado especial mas adelante.

 En la pantalla de Arreglos de Fase solo es necesario escribir la distancia entre conductores que se encuentra en el diagrama del ejemplo.

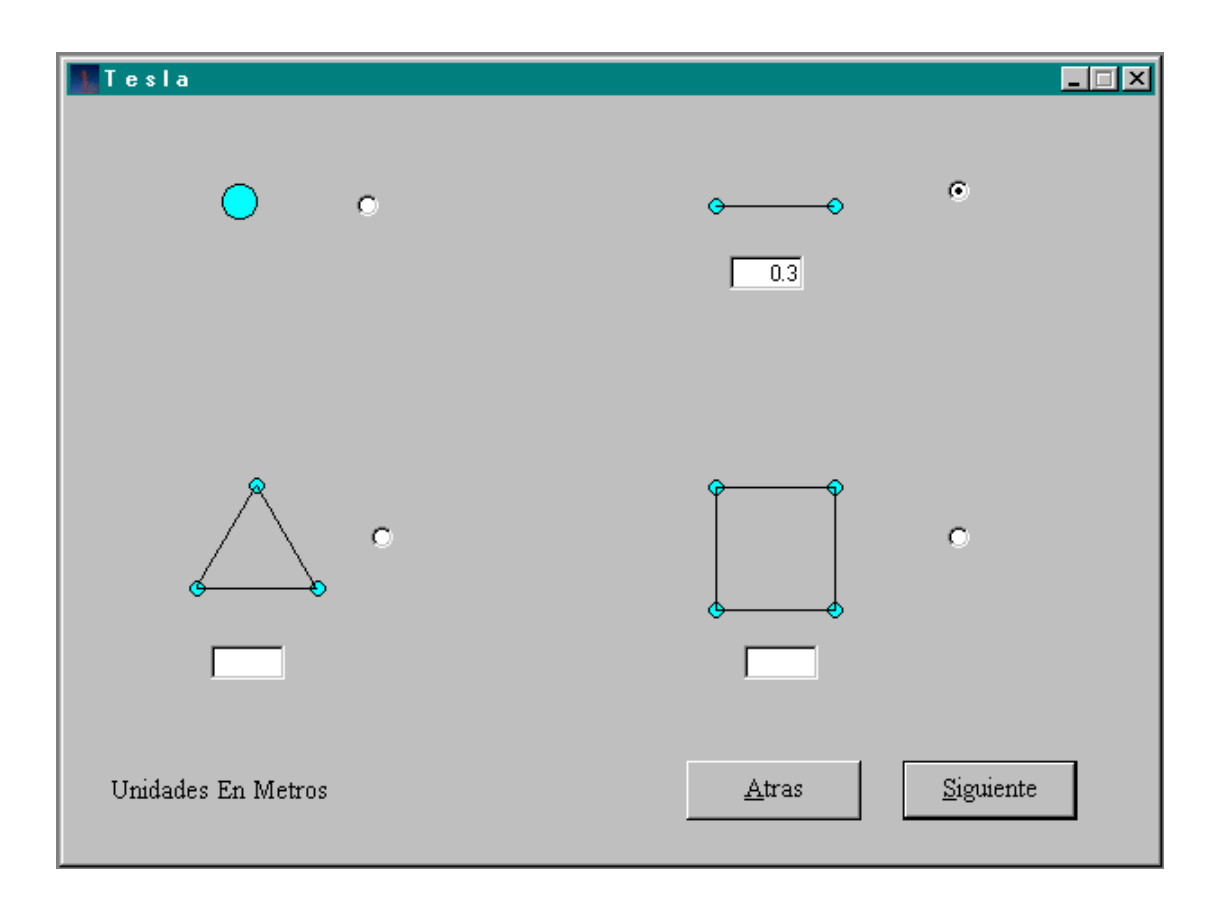

Verifique que el dato esté en metros.

Fig. 38. Selección del arreglo de Fase.

En la pantalla de selección de arreglo de línea se hace clic en el arreglo de acuerdo al que tiene la línea del ejercicio, en este caso es horizontal.

Los colores de los puntos indican las fases A, B, y C con rojo, azul y verde respectivamente.

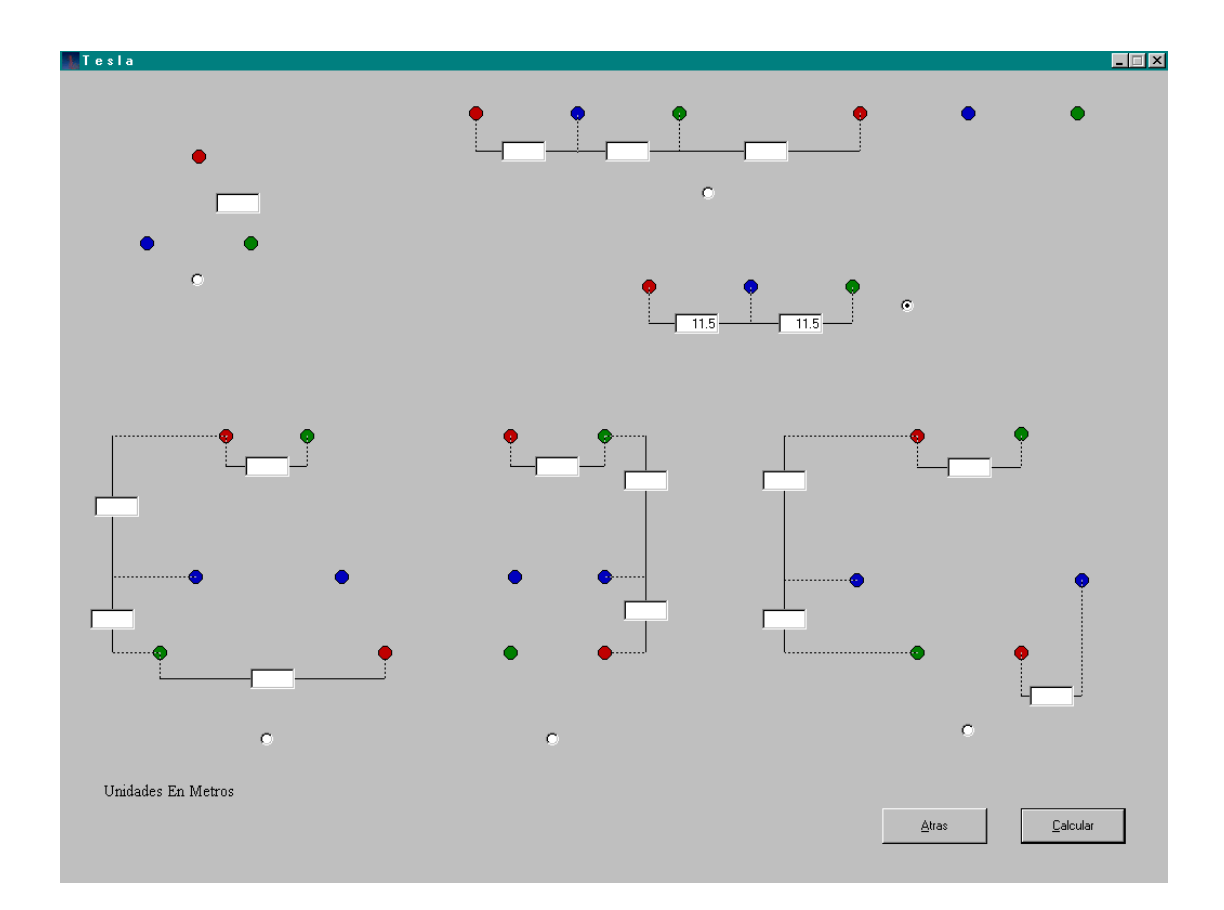

Fig. 39. Selección de arreglos de línea.

En la pantalla de Resultados el nombre del conductor se muestra en color rojo para este ejemplo específico, esto se debe a que la regulación de voltaje es superior al diez por ciento, lo cual indica que la línea de transmisión no se comportará satisfactoriamente.

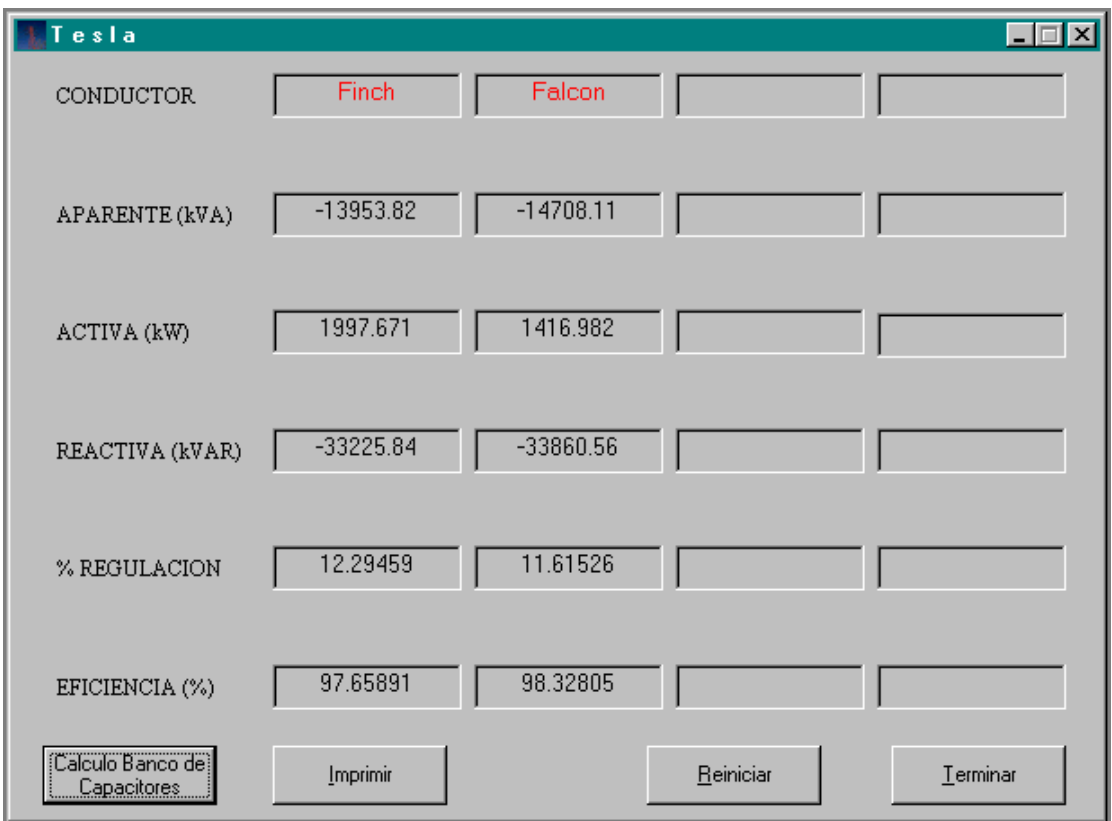

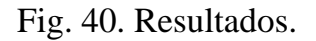

Se procede a calcular el banco de capacitores necesario para la corrección del factor de potencia requerido por el diseño. Este paso se consigue dando clic en el botón "Cálculo de Banco de Capacitores".

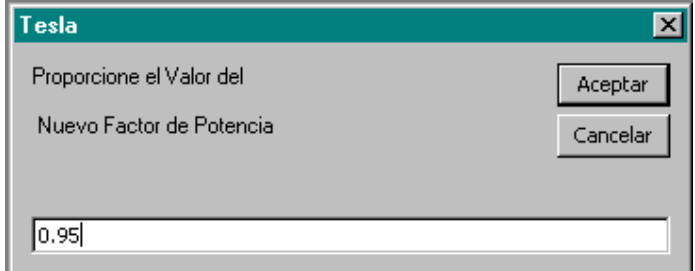

## Fig. 41. Petición de nuevo F.P.

El cuadro de diálogo pide que se escriba el factor de potencia deseado. Al hacer clic en aceptar aparece la pantalla con el resultado.

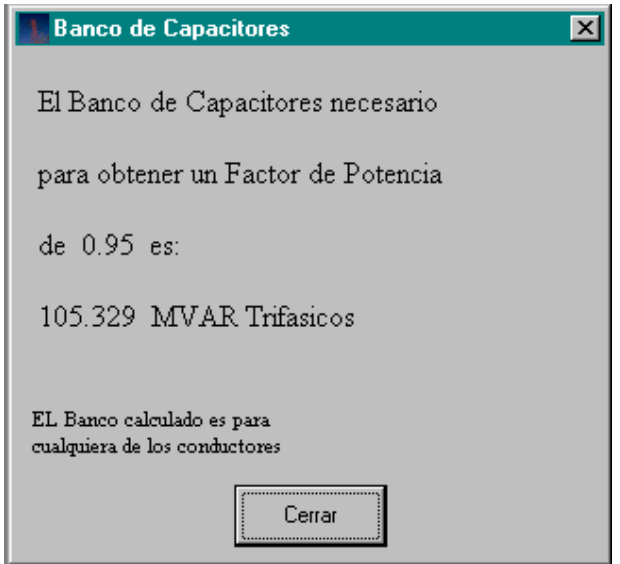

Fig. 42. Banco de capacitores requerido.

Al cerrar esta ventana aparecerá un mensaje en cual se pregunta si se quiere recalcular la línea, si se elige "NO" se cierra dicha pantalla quedando la pantalla de resultados del valor del Banco de capacitores.

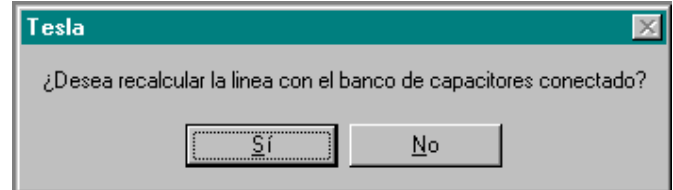

Fig. 43. Cuadro de recálculo de línea.

En caso de elegir "Si" aparecerá la pantalla de resultados con nuevos valores, ya que con el dato de factor de potencia proporcionado anteriormente se recalcula la línea automáticamente.

Se debe poner atención en el valor del nuevo F.P., porque si se ingresa un valor menor al original aparecerá un mensaje de error.

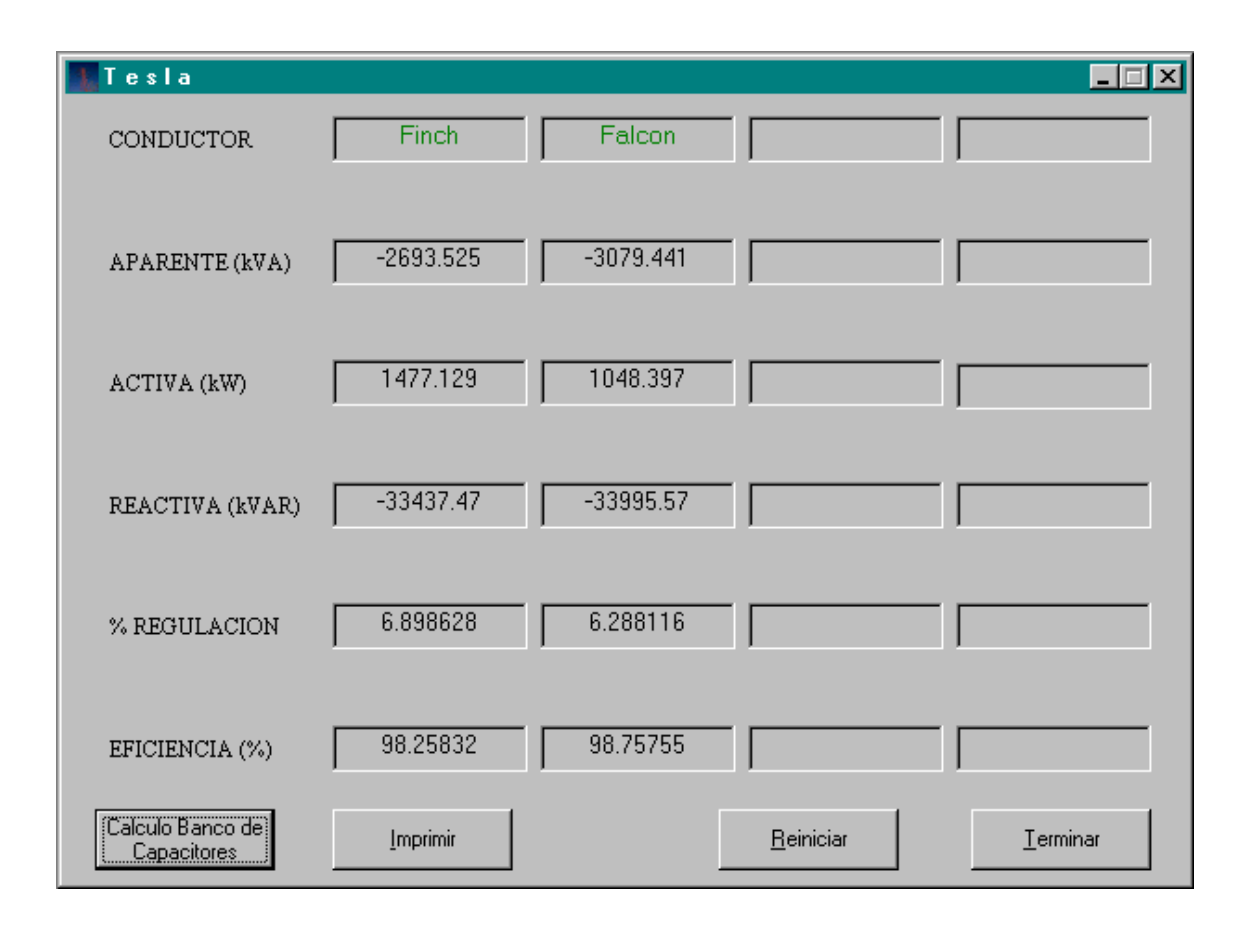

Fig. 44. Resultados con nuevo F.P.

 Aquí se puede apreciar cómo la regulación de voltaje disminuyó, note que el color que tienen los nombres de los conductores ha cambiado a verde.

Esto quiere decir que el porcentaje de regulación está por debajo del 10%, lo que indica que la línea funcionará correctamente con el banco de capacitores conectado.

Si se desea imprimir los resultados se hace clic en el botón correspondiente apareciendo una pantalla similar a una vista previa. Para enviar a la impresora predeterminada en la computadora se hace nuevamente clic en el botón "Imprimir".

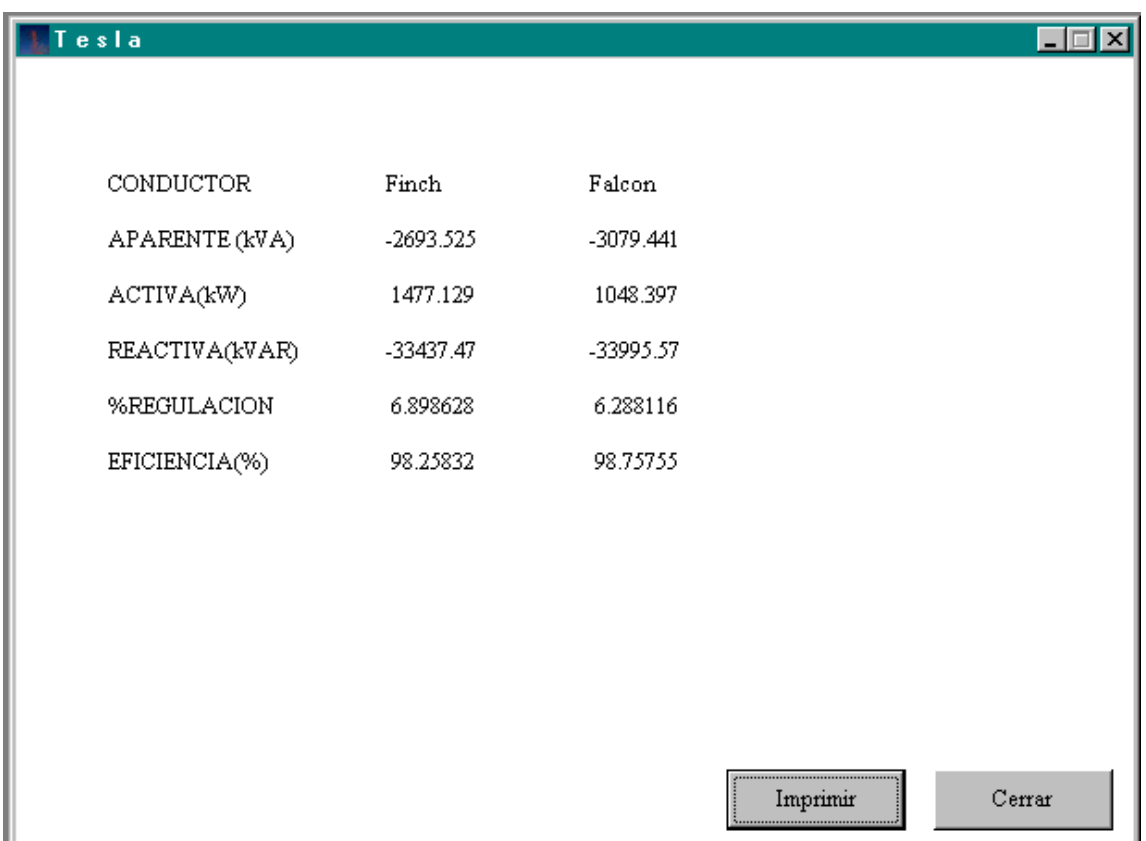

Fig. 45. Vista preliminar de impresión de resultados.

 Para imprimir los resultados obtenidos, es necesario hacer clic en el botón correspondiente.

De este modo se tendrán los resultados en papel para su comparación en el desarrollo del proyecto.

# **5.5 MENSAJES DE ERROR PRODUCIDOS DURANTE EL PROCESO.**

 Es muy común que durante el proceso de ingreso de datos se produzcan errores.

Es por esta razón que el programa incluye mensajes que indican al usuario que algún error se ha producido en el procedimiento, esto se hace con la finalidad de evitar que el cálculo sea erróneo con la pérdida de tiempo que esto conlleva.

 Este apartado está dedicado a dichos errores en los cuales pude incurrir el usuario asi como la solución a los mismos.

ERROR EN EL DATO DE TEMPERATURA DE OPERACIÓN.

Es probable que el usuario ingrese un dato de temperatura que no esté contemplado por el programa. Es en esta circunstancia aparece el mensaje de error.

Para enmendar el error y proseguir con el cálculo, se da clic en "Aceptar" y se ingresa el dato correcto.

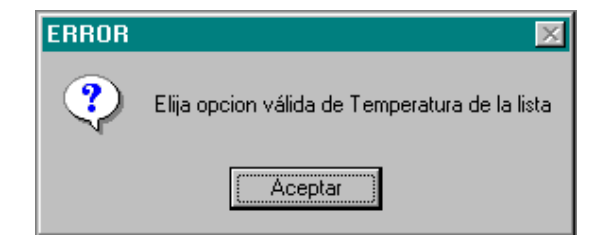

Fig. 46. Mensaje de error en temperatura de operación.

## *ERROR EN EL FACTOR DE POTENCIA*

Un factor de potencia mayor a la unidad es imposible de conseguir, es por ello que si se ingresa un factor de potencia mayor o igual a uno, si el factor de potencia es igual a uno, el programa realiza una división por cero y marca error automáticamente (porque el coseno de uno es cero), por lo tanto, el programa despliega el siguiente mensaje de error:

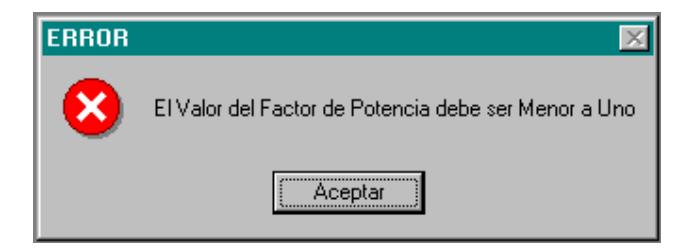

Fig. 47. Mensaje de error en el F.P.

Para proseguir con el cálculo se da "Aceptar" y se introduce un factor de potencia adecuado.

## *ERROR POR FALTA DE DATO*

Si por alguna razón no se introdujo alguno de los datos de la línea, aparecerá el siguiente mensaje de error:

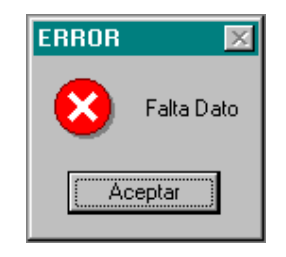

Fig. 48. Mensaje de error en dato de distancia entre conductores.
La solución a este percance es dar clic en "Aceptar" e introducir el dato o datos faltantes.

## ERROR POR FALTA DE DATO DE DISTANCIA ENTRE CONDUCTORES

Si por error u omisión no se introdujo el valor de la distancia entre conductores que componen la fase, aparecerá el siguiente mensaje de error:

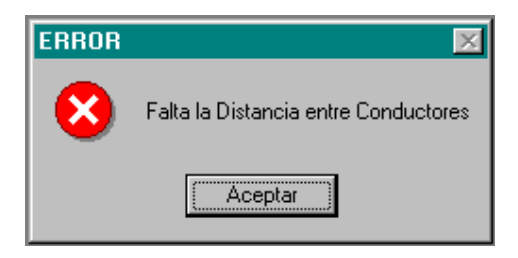

Fig. 49. Mensaje de error en dato de distancia entre fases.

 Como en los casos anteriores, la solución es dar clic en "Aceptar" y posteriormente ingresar el dato correspondiente.

 Existe también la posibilidad de introducir un dato que no esté dado en metros, como lo requiere el programa, si es el caso aparecerá el siguiente cuadro de error:

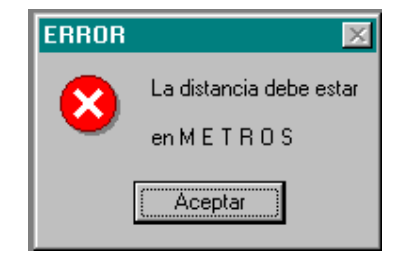

Fig. 50. Mensaje de error en unidades.

La solución es dar clic en "Aceptar" e introducir el dato correcto.

## ERROR POR FALTA DE DATO DE DISTANCIA EN ARREGLO DE LINEA

 Al igual que en el caso anterior, es posible que se omita uno de los datos de distancia en el arreglo de la línea de transmisión, en tal caso, aparecerá el mensaje de error que se muestra en la figura.

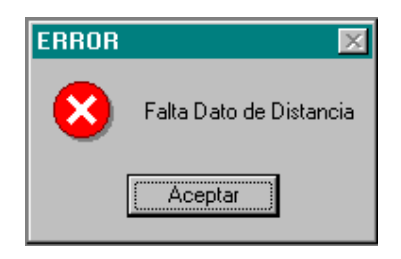

Fig. 51. Mensaje de error por falta de dato en arreglo de línea.

La solución es dar clic en "Aceptar" e introducir el dato faltante.

 Es importante mencionar que este parámetro no está restringido, por lo tanto, debe ponerse atención en escribir datos coherentes con la realidad.

ERROR POR INGRESAR F.P. MENOR AL ORIGINAL

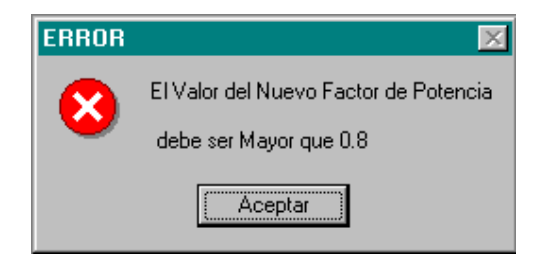

Fig. 52. Mensaje de error por F.P. menor que el original.

 Al introducir un factor de potencia menor al original, de despliega el mensaje de la figura 52; si se introduce un F.P. igual a la unidad sucede lo mismo que en el cálculo regular, por lo tanto, se genera un error y aparece el siguiente mensaje:

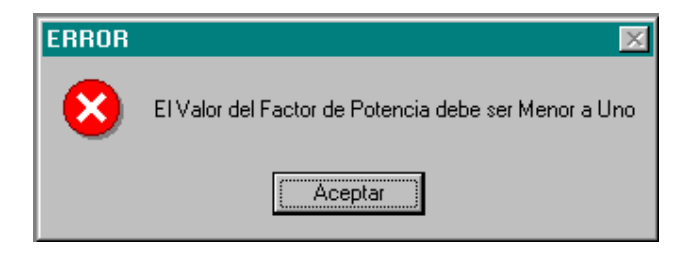

Fig. 53. Mensaje de error por F.P. unitario.

 $\sim$  $\overline{a}$ t

136

## **CONCLUSIONES**

Como se ha observado. el cálculo de una linea de transmisión de energia eléctrica es un procedimiento largo y tedioso que, al ser llevado a cabo en forma tradicional. consume una gran cantidad de tiempo asi como una perfecta organización en cuanto a. llevar un éontrol de los datos que van surgiendo a lo largo del proceso; además, la exactitud del mismo con respecto al número de cifras decimales que se manejan es limitado con el cálculo a mano.

Con los ejemplos desarrollados en el trabajo de tesis. se pone de manifiesto la· gran ventaja que representa contar con un programa de computadora que lleve a cabo la parte del desarrollo matemático en fracciones de segundo comparado con la gran cantidad de cálculos y acarreo de datos que tienen que ser escritos en un procedimiento tradicional que representan mas de una docena de páginas.

Este ahorro en tiempo· proporciona al diseñador la oportunidad de poner mas énfasis en In elección del conductor adecuado para el proyecto optimizando así el trabajo y In ventaja de calcular la línea con mas de un conductor a la vez y una exactitud mayor.

Queda demostrado que el programa de cálculo desarrollado será una herramienta sumamente útil para la comunidad estudiantil para quien fue desarrollado.

137

Cj

 $\omega = 1.0221$ 

 $\sim 10^{-10}$ 

## **BIBLIOGRAFÍA.**

Checa Luis María. 1998. *Líneas de Transporte de Energía.*  Editorial Marcombo Bixareu Editores. España.

Nasar Syed A. 1999. *Electric Power Systems.*  Editorial CRC. Boca Ratón, Florida. USA.

Stevenson William D. 1979. **Sistemas Eléctricos de Potencia.** Editorial Me. Graw Hill. México.

,,.....---------

Viqueira Landa Jacinto. -'~' ~ 1993. . . . . .<br>Redes Eléctricas en Régimen Permanente Equilibrado. Ediciones Alfaomega. S.A de C.V. México.